MATLAB EXPO

#### 2024年5月30日 | 東京

# MATLAB and Simulink 最新情報

*MathWorks Japan*

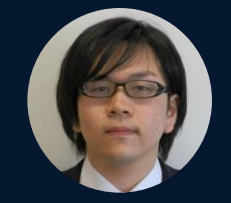

上野 敬志

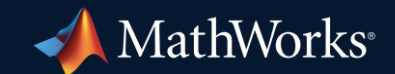

*MathWorks Japan*

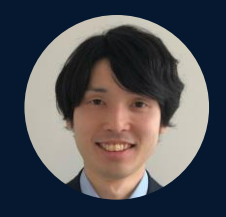

岩本 光平

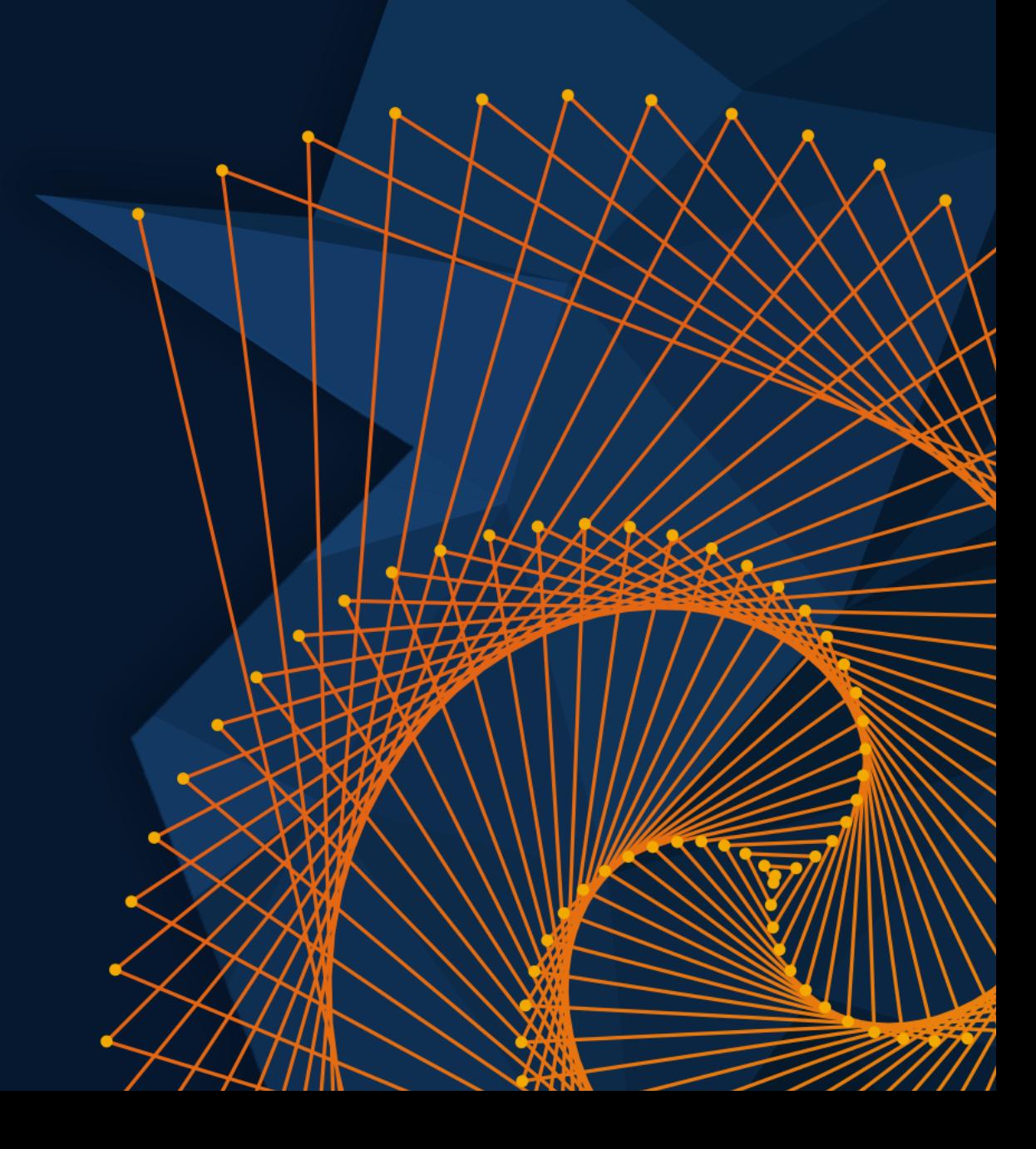

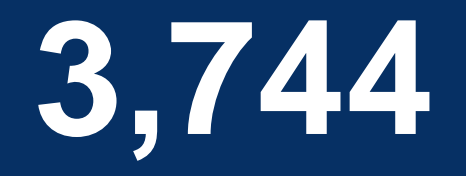

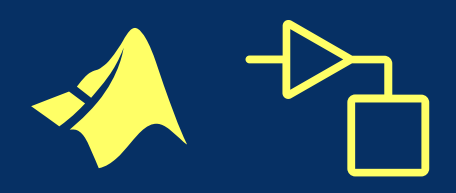

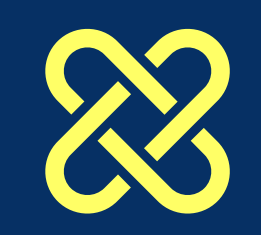

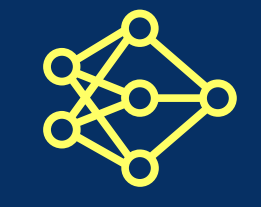

# MATLAB<sup>®</sup><br>SSIMULINK®

## **Integrations AI**

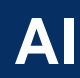

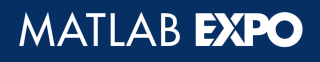

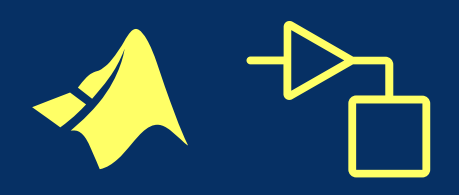

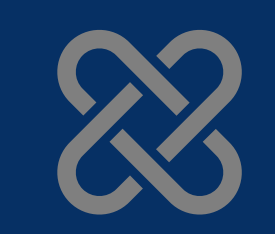

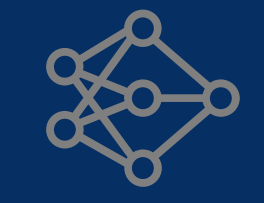

MATLAB®

### **Integrations AI**

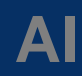

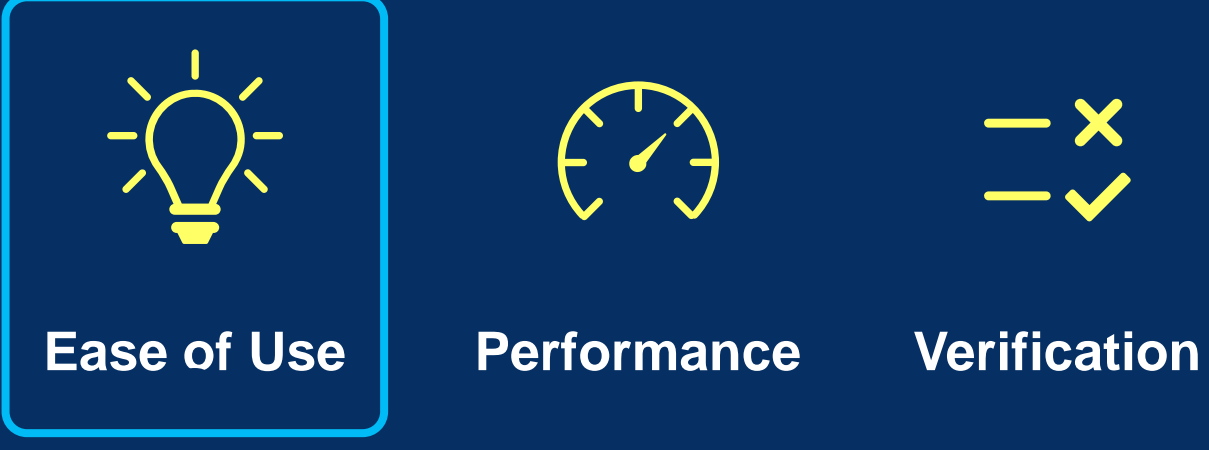

 $\frac{-x}{-x}$ 

MATLAB EXPO

## **Local Functions**

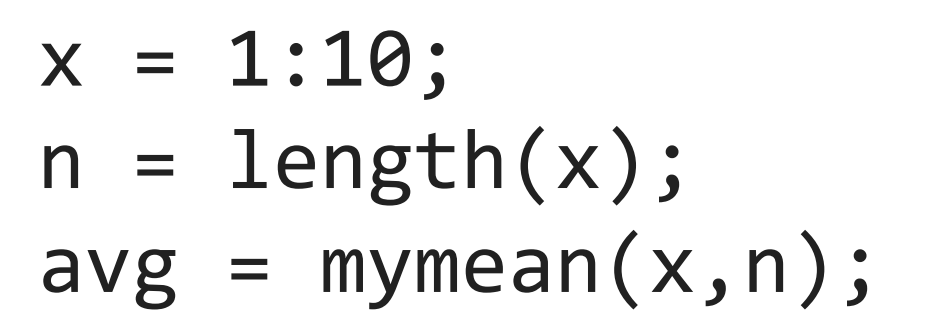

function  $a = mymean(v, n)$ % MYMEAN Local function

$$
a = sum(v)/n;
$$

end

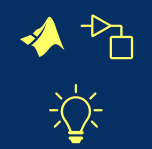

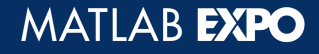

# **Local Functions: Define functions anywhere in scripts Functions**

$$
x = 1:10;n = length(x);
$$

e

function  $a = mymean(v, n)$ % MYMEAN Local function

$$
a = sum(v)/n;
$$

$$
avg = mymean(x, n);
$$

᠊ᠲ

# **Solve problems with little to no coding –** *using apps*

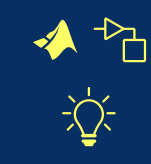

Design experiments to run MATLAB code

– Visualize, filter, and compare results

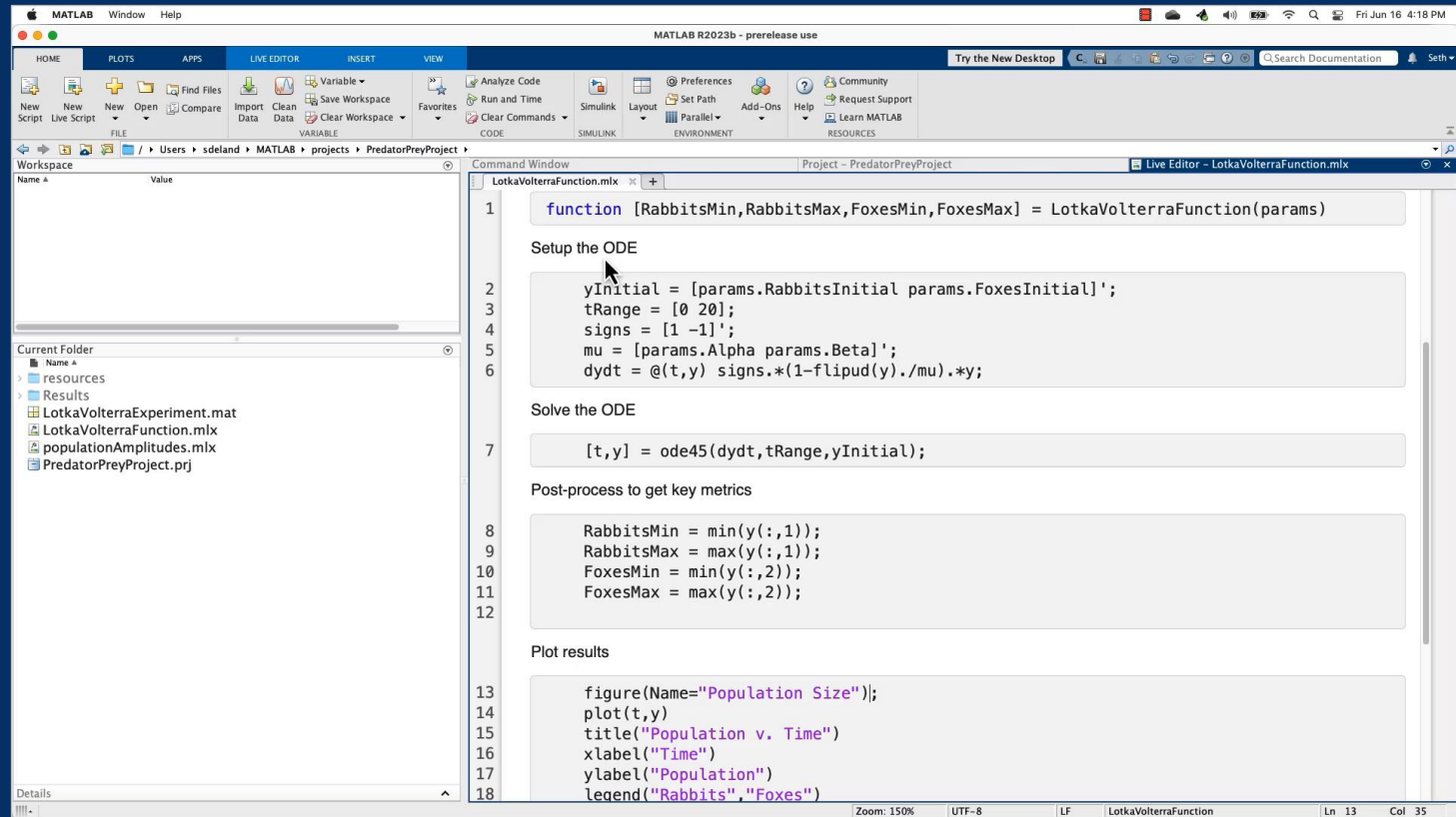

#### **Experiment Manager App**

#### **Solve problems with little to no coding –** *using apps and tasks*  $\sum$

#### Design experiments to run MATLAB code

– Visualize, filter, and compare results

#### Interactively visualize and preview hierarchical data formats

- NetCDF
- $-$  HDF5

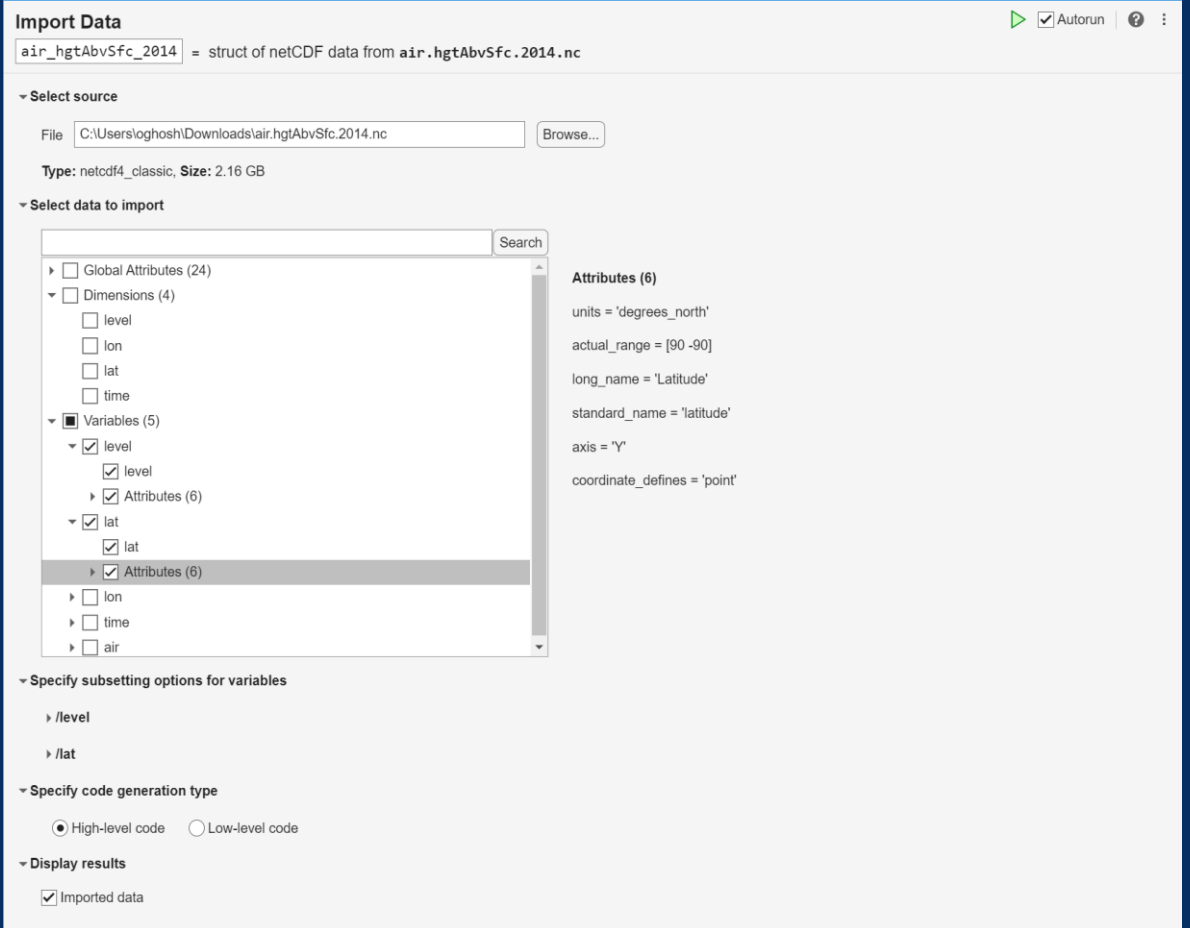

#### **Import Data Live Editor Task**

## **Easier to create custom Live Editor tasks**

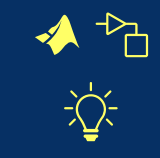

Convert a selection *(code and interactive controls)* into your own Live Editor task

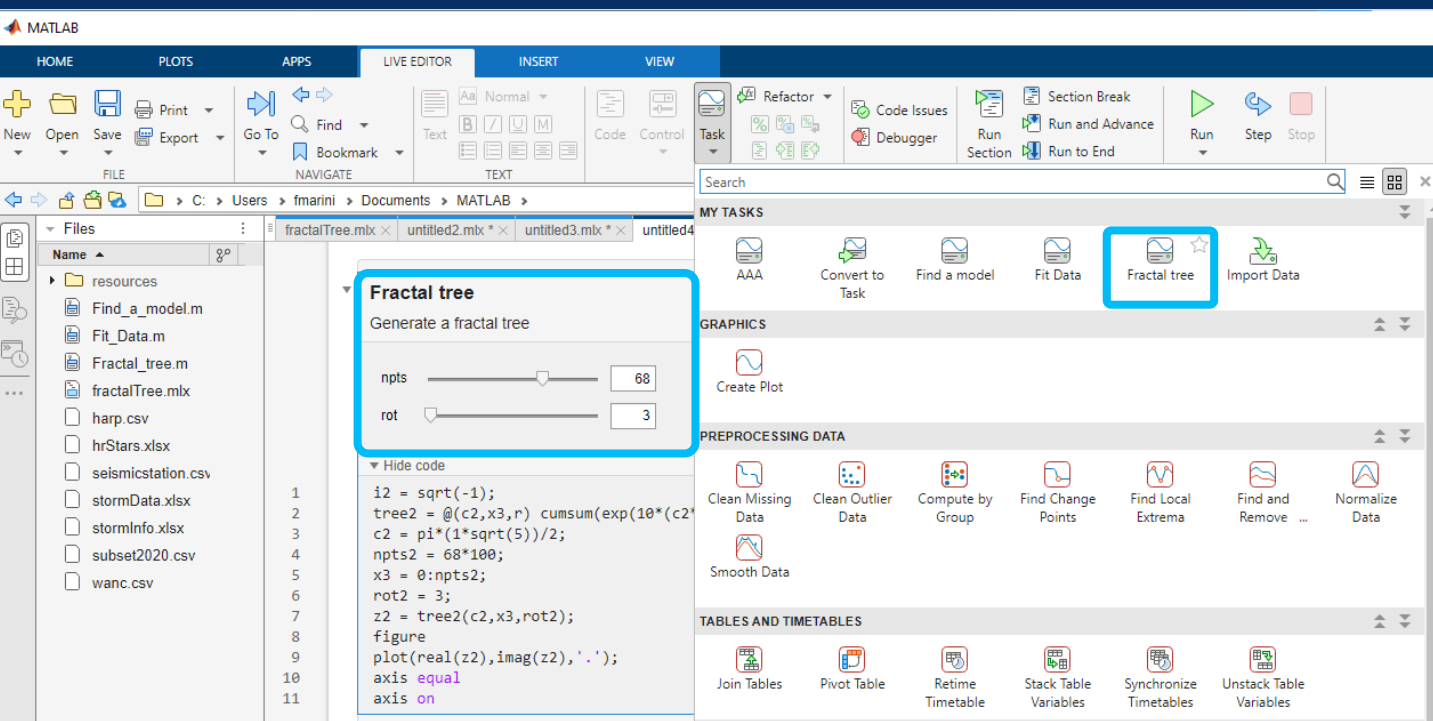

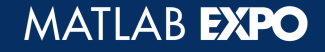

# **Edit models at the speed of thought**

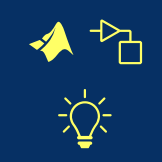

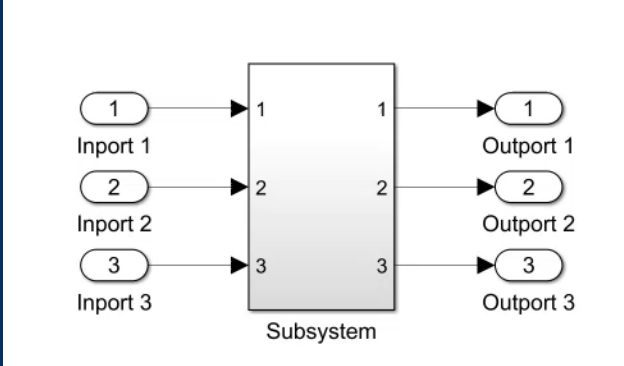

 $\frac{p}{\sqrt{2}}$ 

**Automatically** preserve signal line shape when moving or resizing blocks

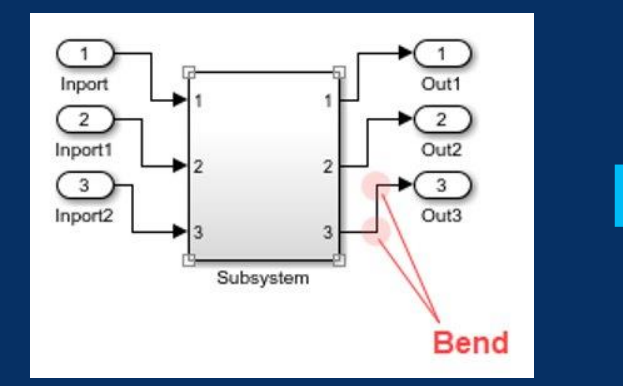

# **Interactively create, edit, and visualize signal data**

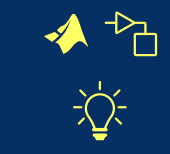

Copy, cut, or paste Excel data to or from Signal Editor

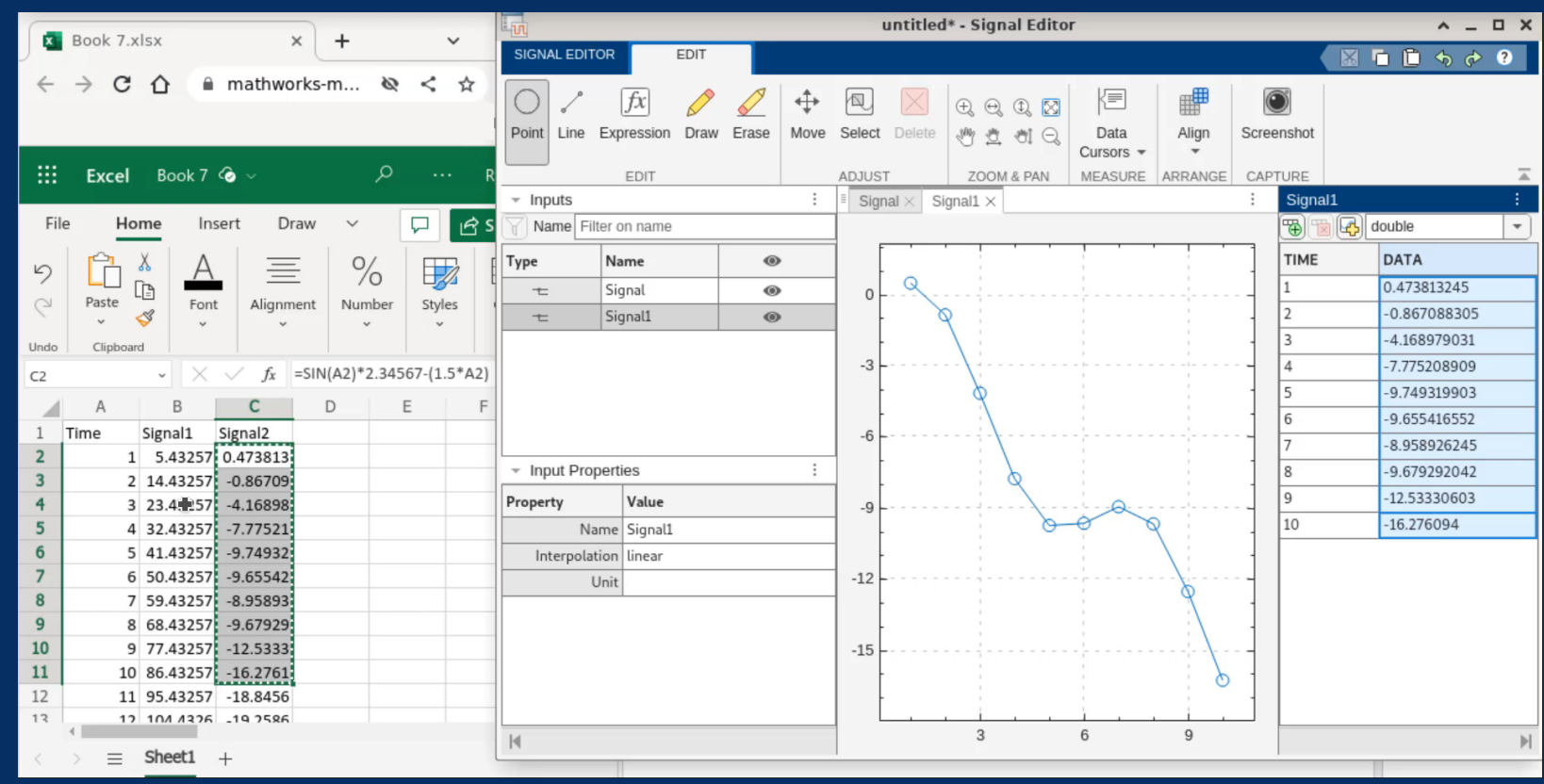

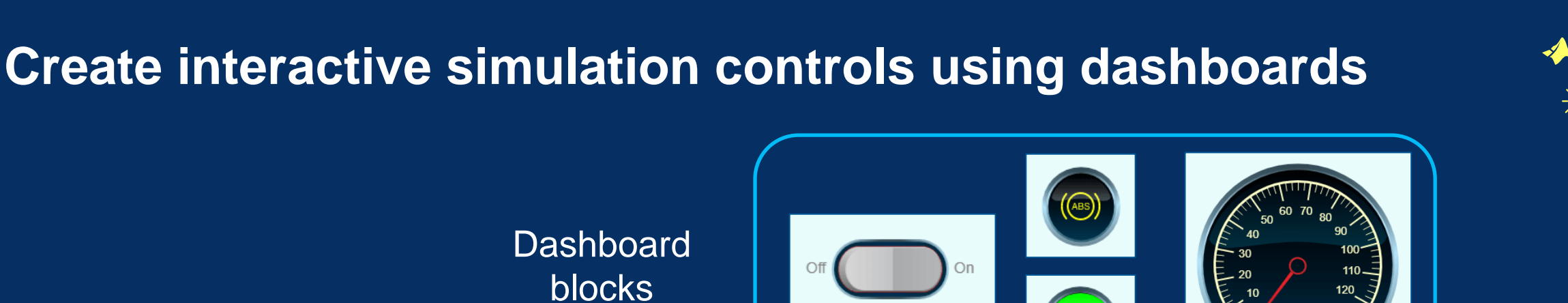

Group and promote dashboard blocks to a panel

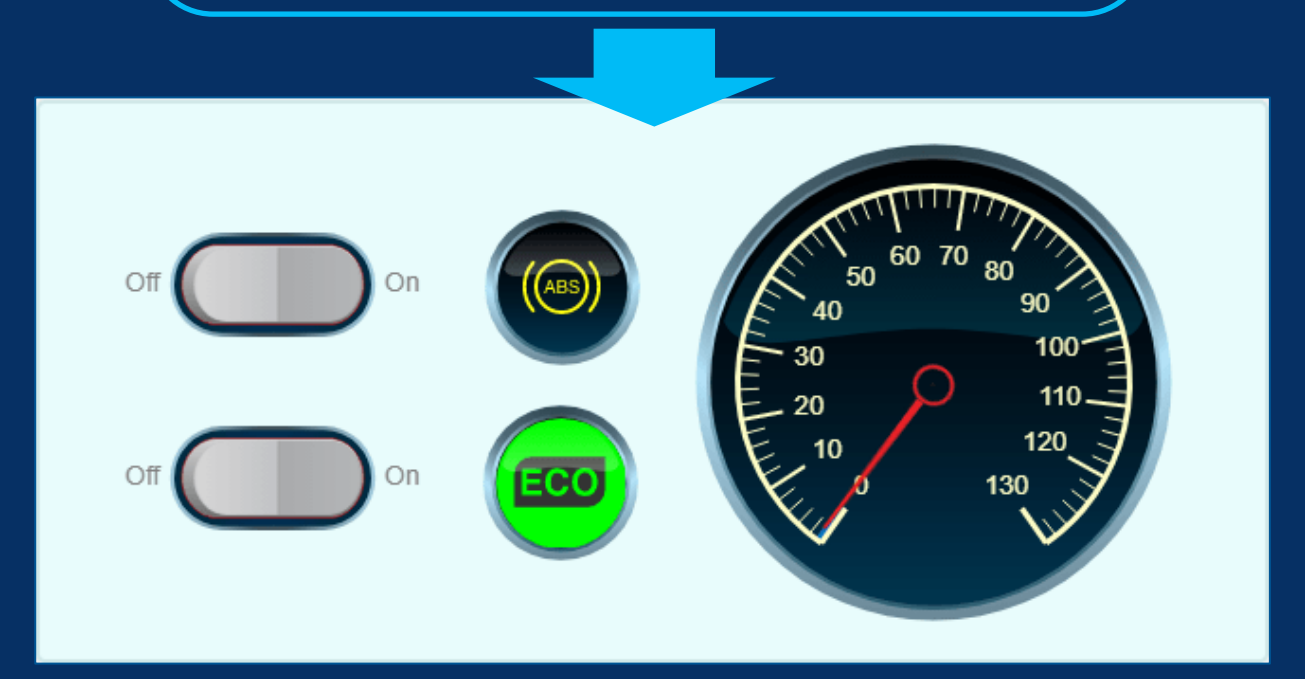

Dashboard panel

12 **Simulink**

MATLAB EXPO

 $\overrightarrow{P}$ 

# **Deploy interactive simulation controls as apps**

Convert dashboard panels into apps

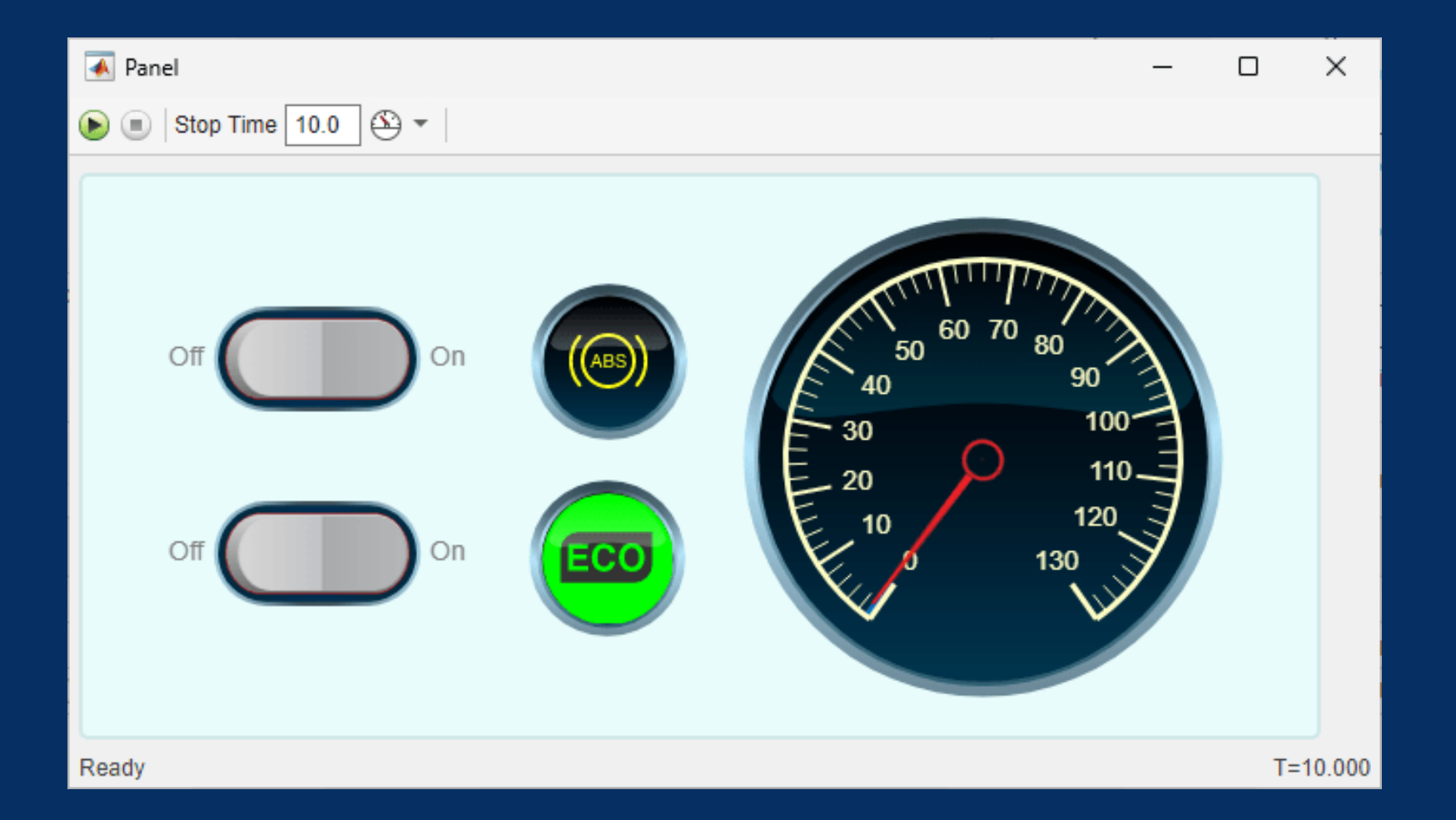

**Simulink Compiler**

13 **Simulink**

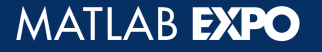

 $\triangle$ 

# **Design simulation apps without writing code**

App integration with Simulink models, including signal binding

Out-of-the-box, Simulink-specific graphical components

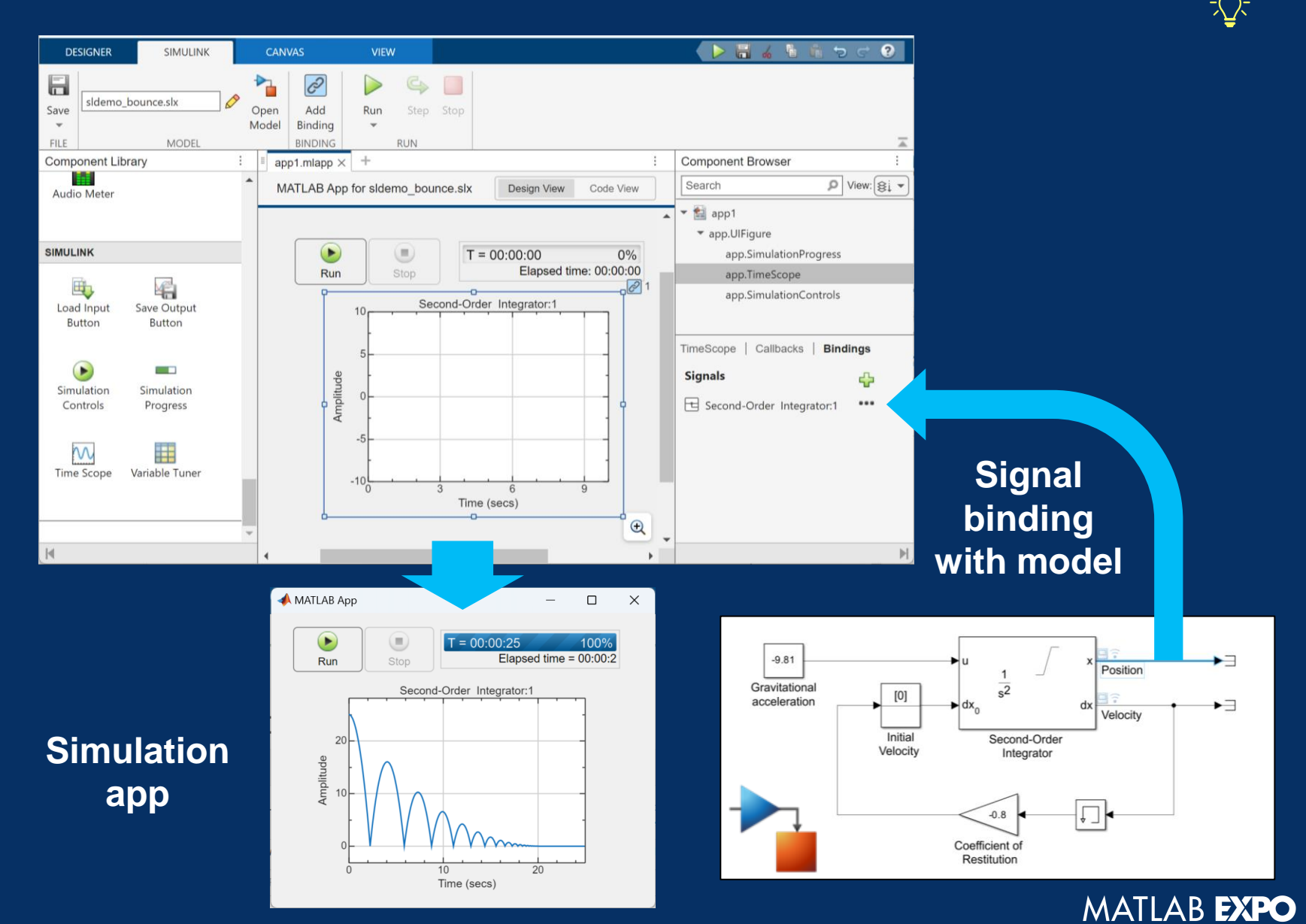

 $\triangle$ 

14 **Simulink MATLAB**

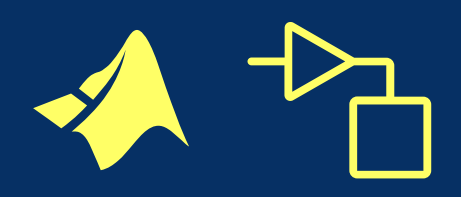

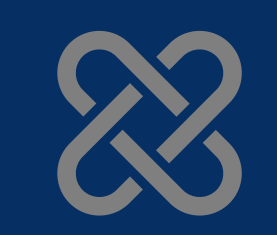

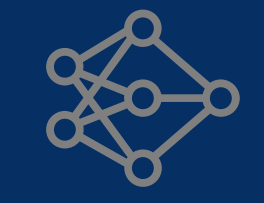

MATLAB®

#### **Integrations AI**

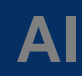

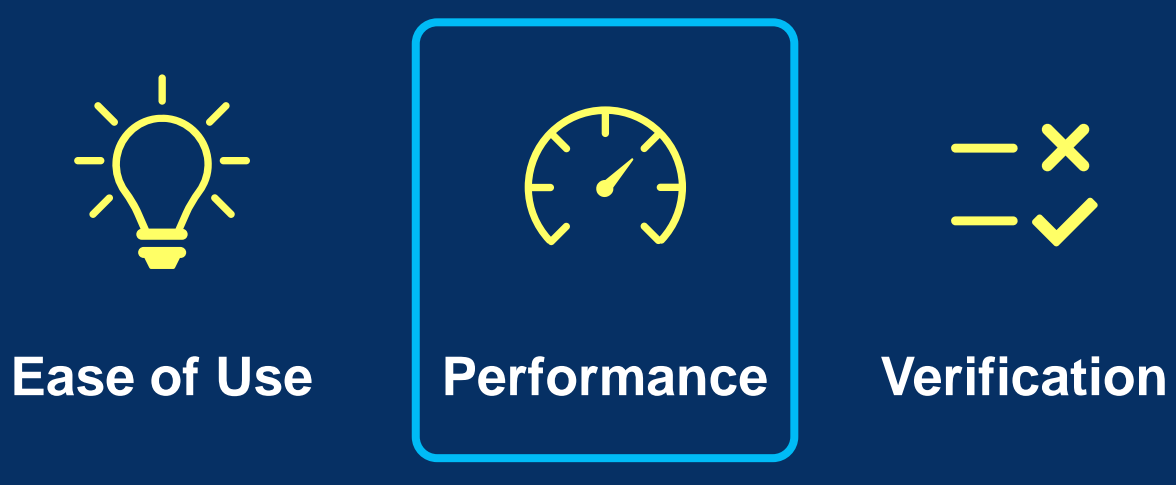

MATLAB EXPO

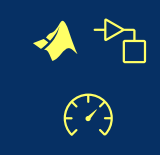

MATLAB and Simulink run natively on Apple silicon

Better performance and improved battery life on MacBooks

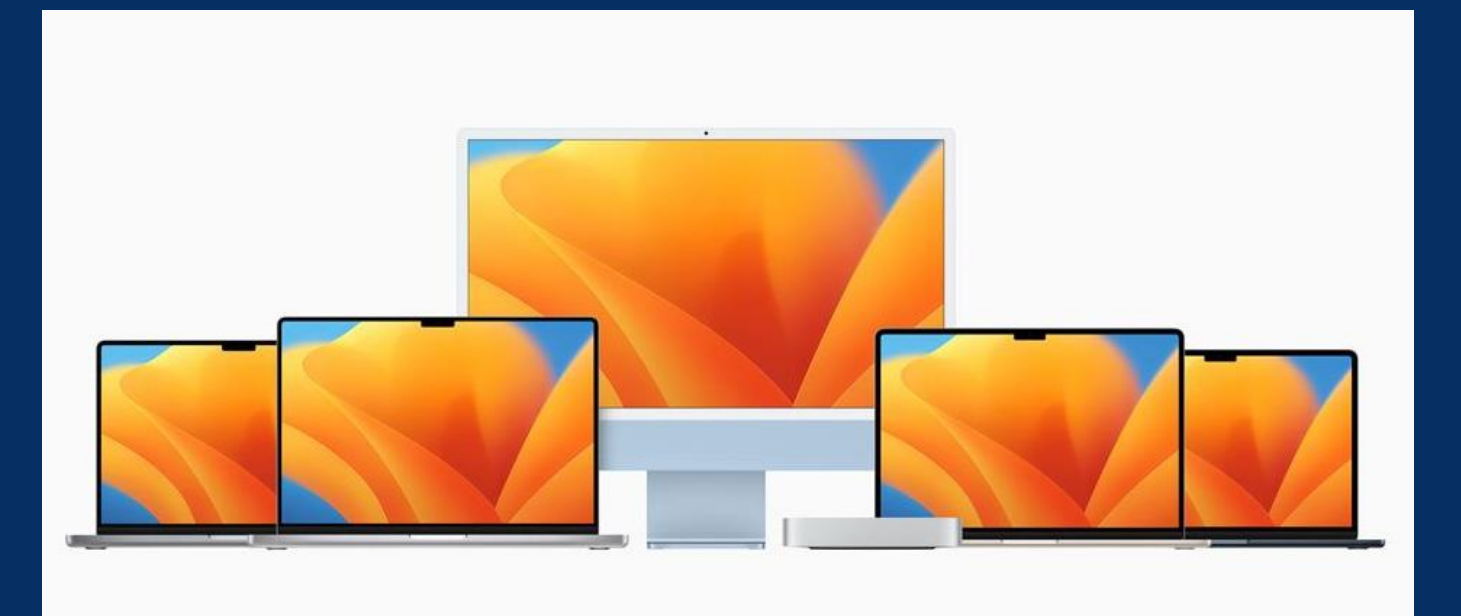

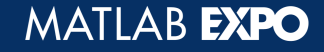

# **Targeted Performance Improvements each Release**

#### Release notes document the top examples

#### Each release note includes:

- Example code
- Measured performance improvement
- Hardware used

#### Performance

▼ Language and Programming: Improved performance for reading and writing reading and writing class property values

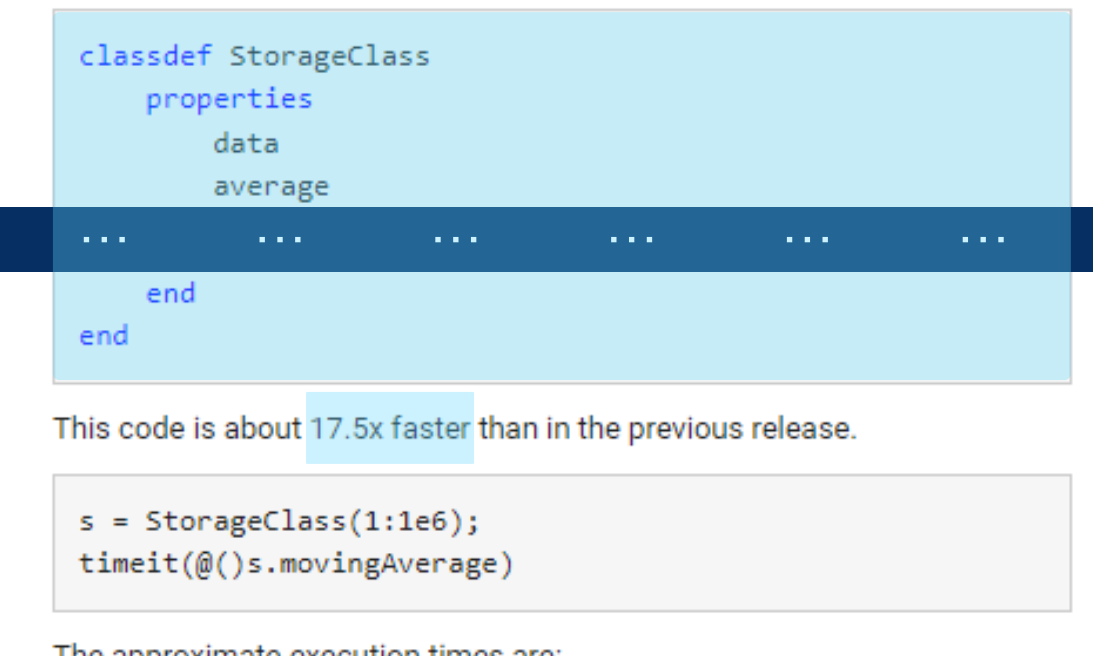

The approximate execution times are:

R2023a: 0.497 s

R2023b: 0.0284 s

The code was timed on a Windows® 10, Intel® Xeon® CPU E5-1650 v3 @ 3.50 GHz test system.

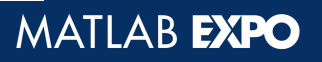

╶┺┓

 $f >$ 

# **Improve simulation performance based on your workflow**

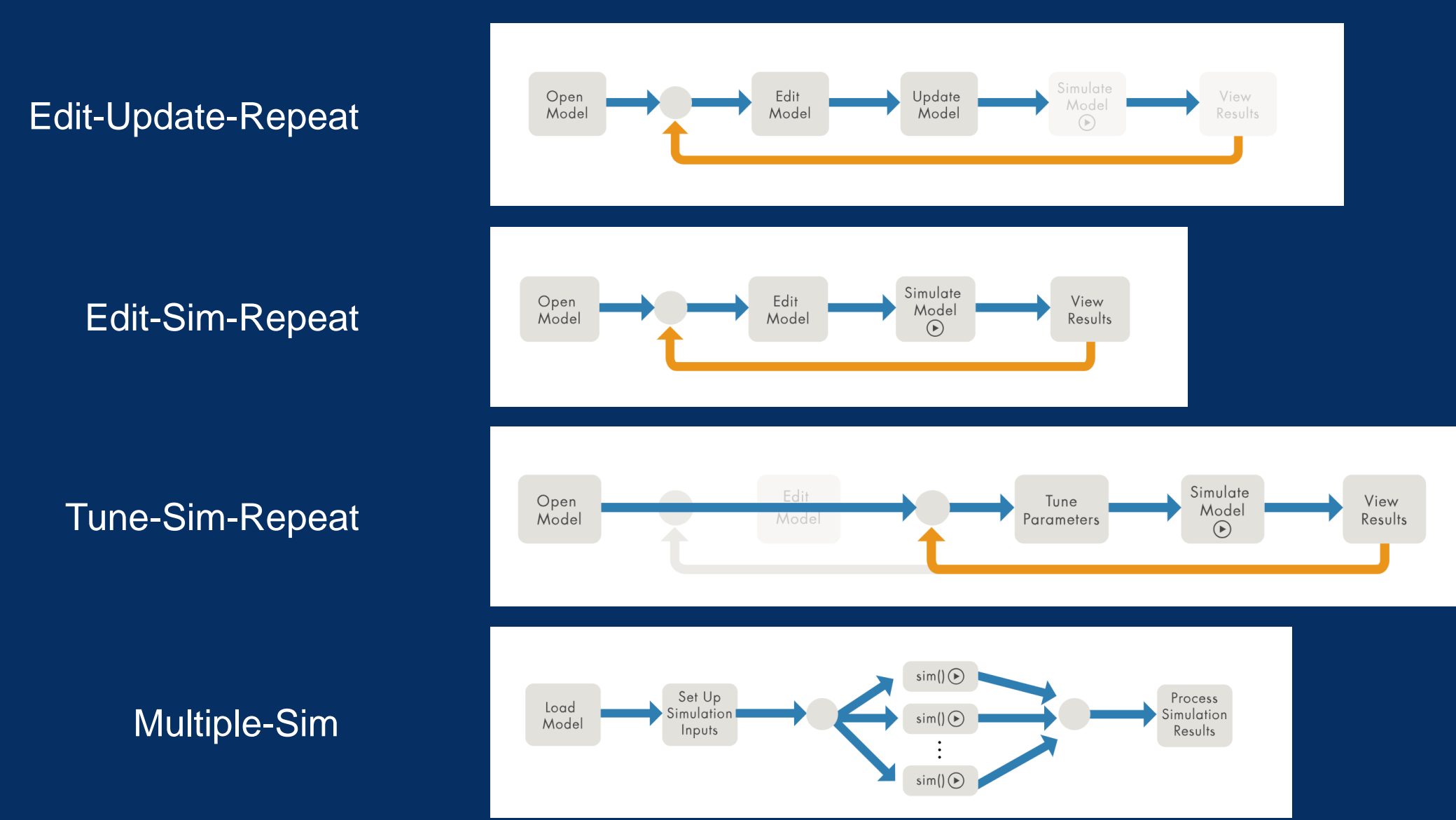

MATLAB EXPO

# **Apply workflow-specific techniques to improve performance**

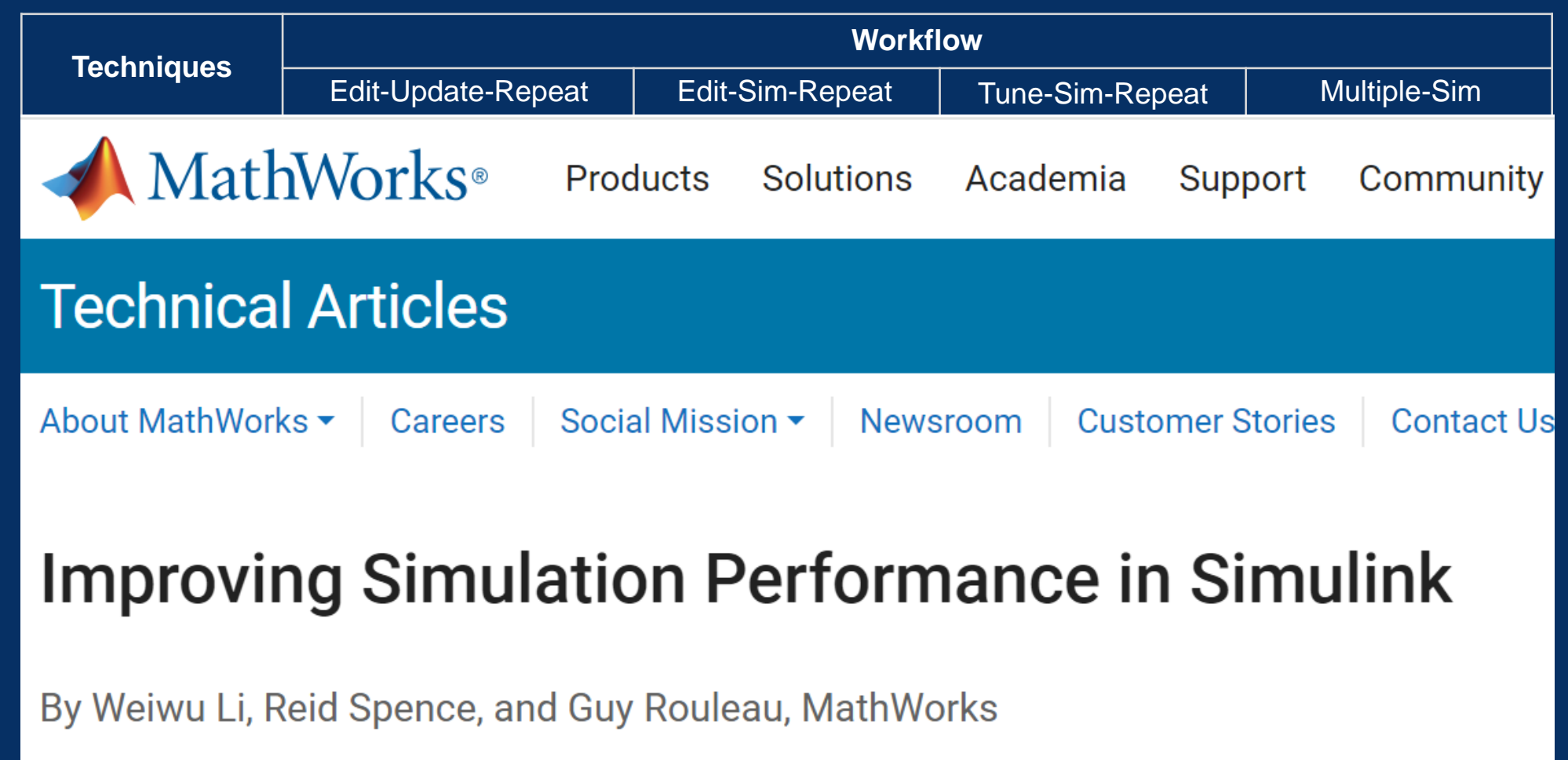

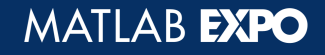

# **Apply workflow-specific techniques to improve performance**

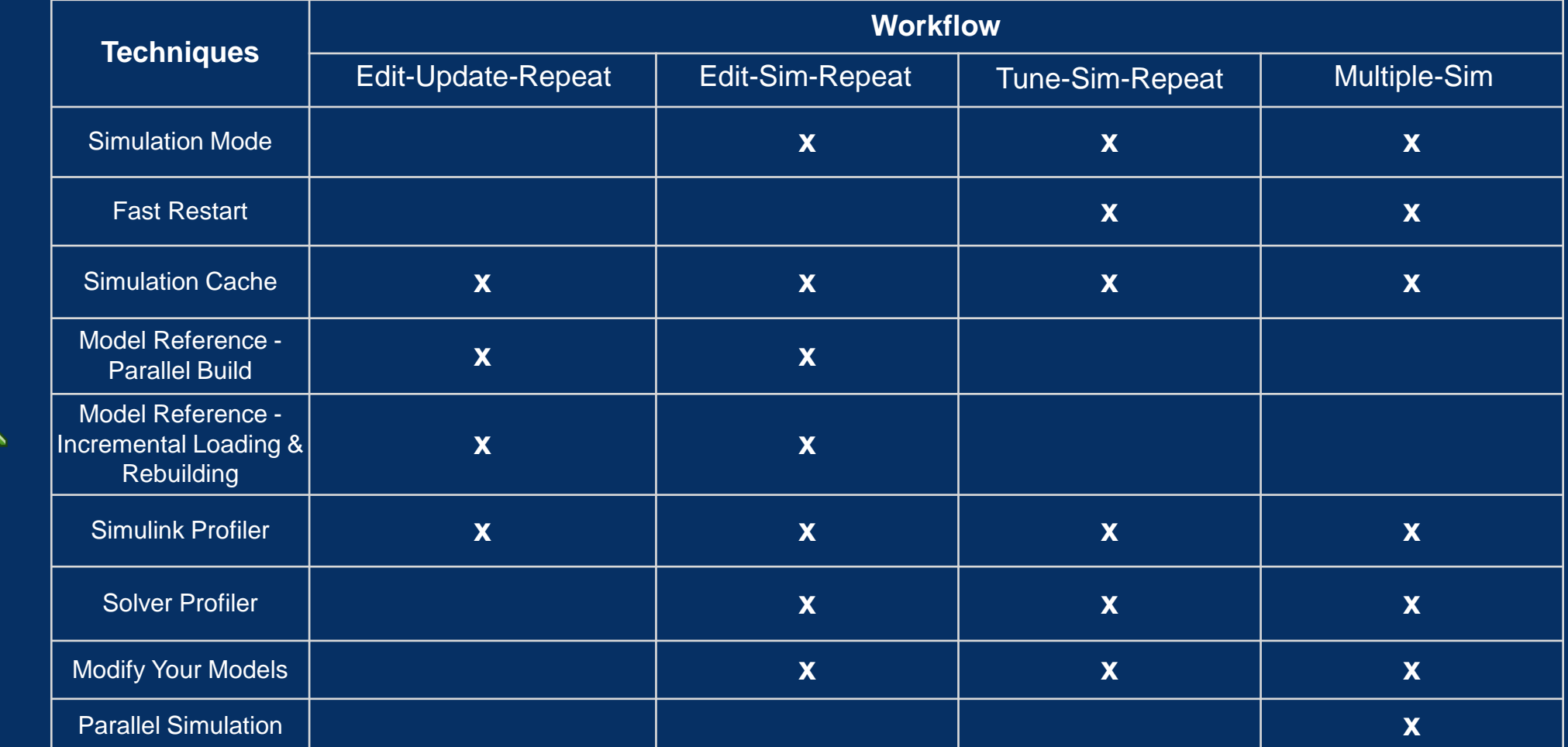

O

E E

A

 $\sqrt{\sum_{i=1}^{n}$ 

 $\overline{\mathscr{S}}$ 

# **Speed up simulations using the local solver**

Decouple systems of different dynamics with the local solver

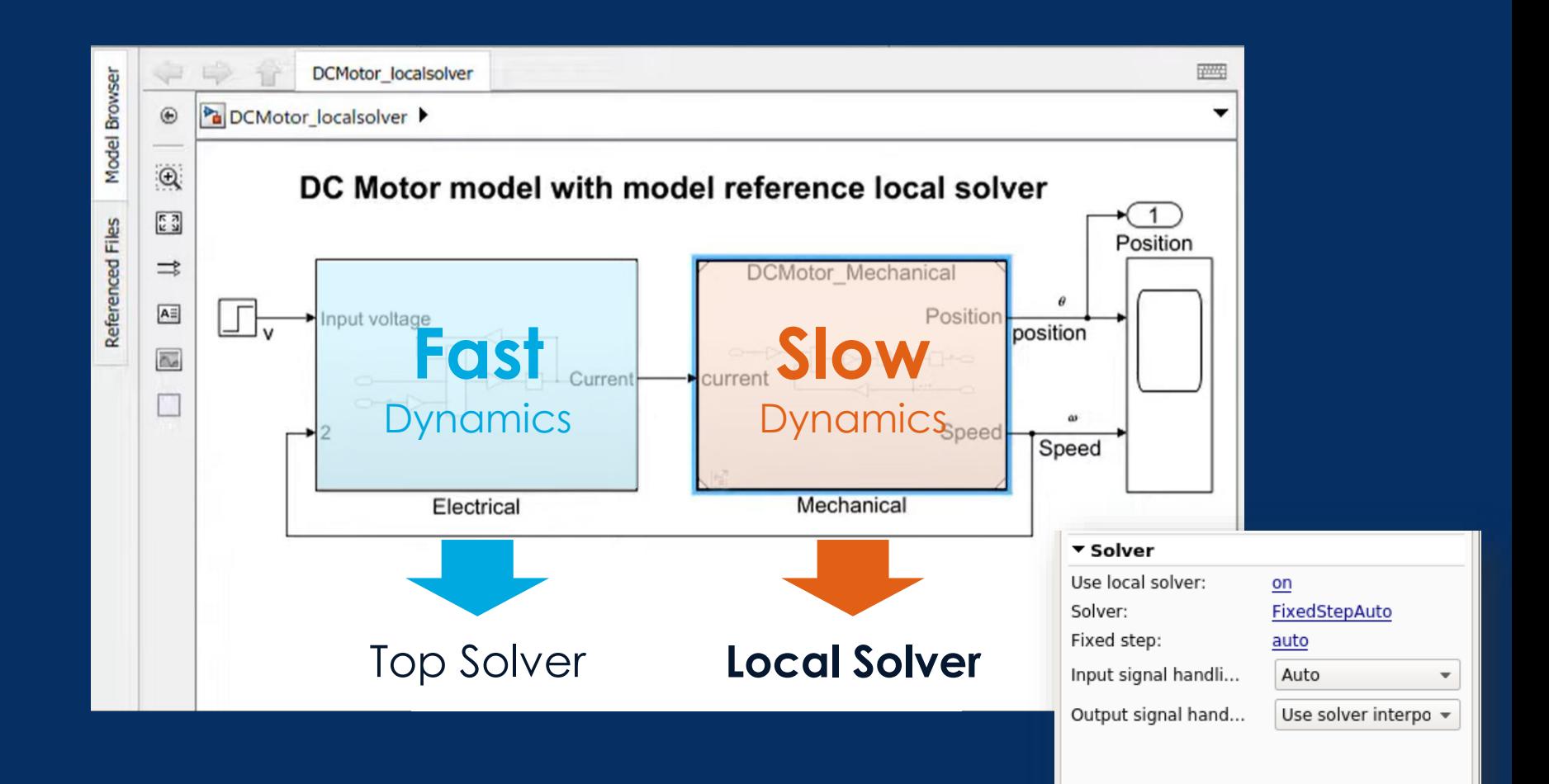

VariableStepAuto

MATLAB EXPO

ੀ

 $\bigodot$ 

 $\blacktriangle$ 

# **Speed up simulations using the local solver**

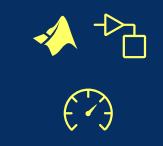

Support faster local dynamics

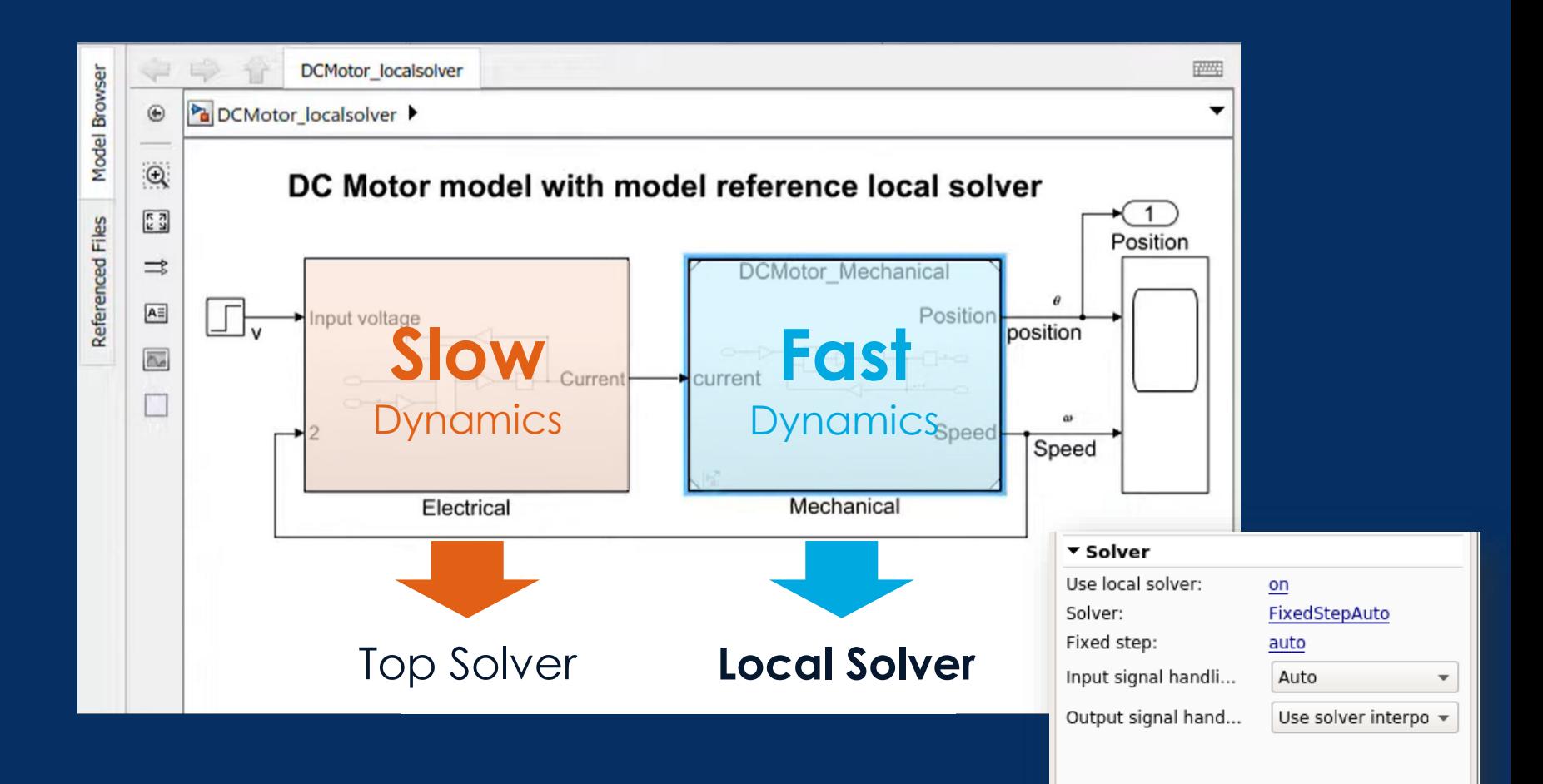

VariableStepAuto

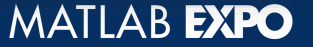

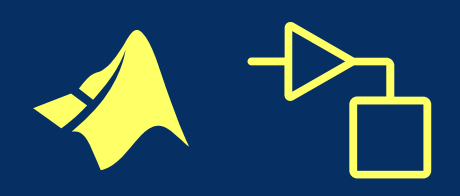

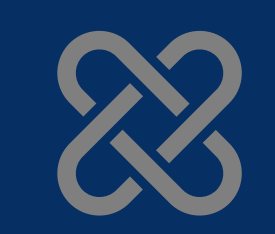

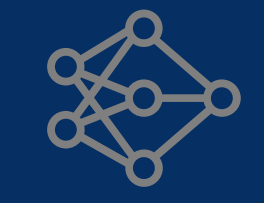

MATLAB®

#### **Integrations AI**

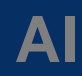

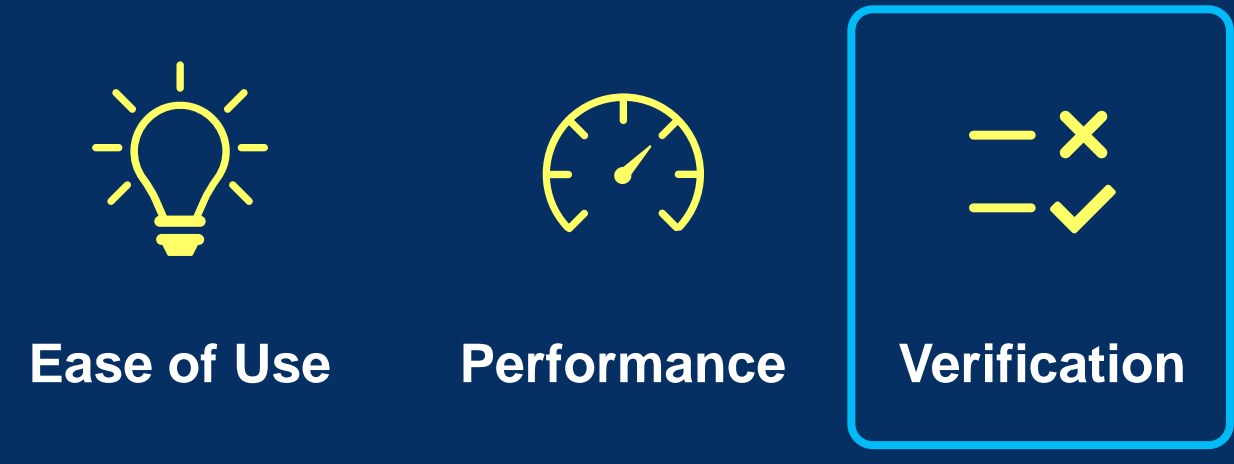

#### **New products**

#### **Major updates**

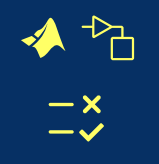

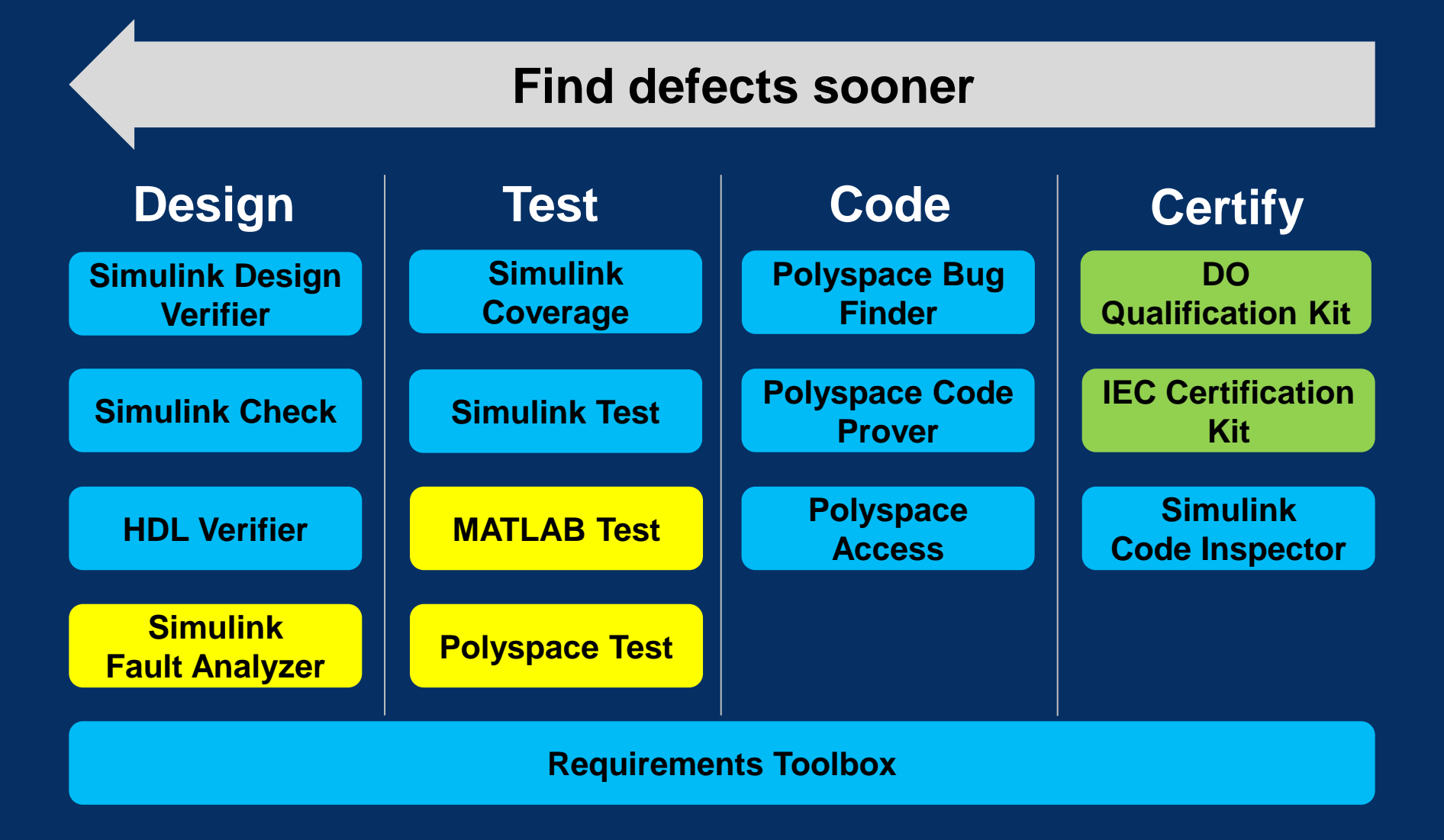

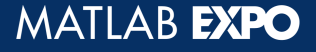

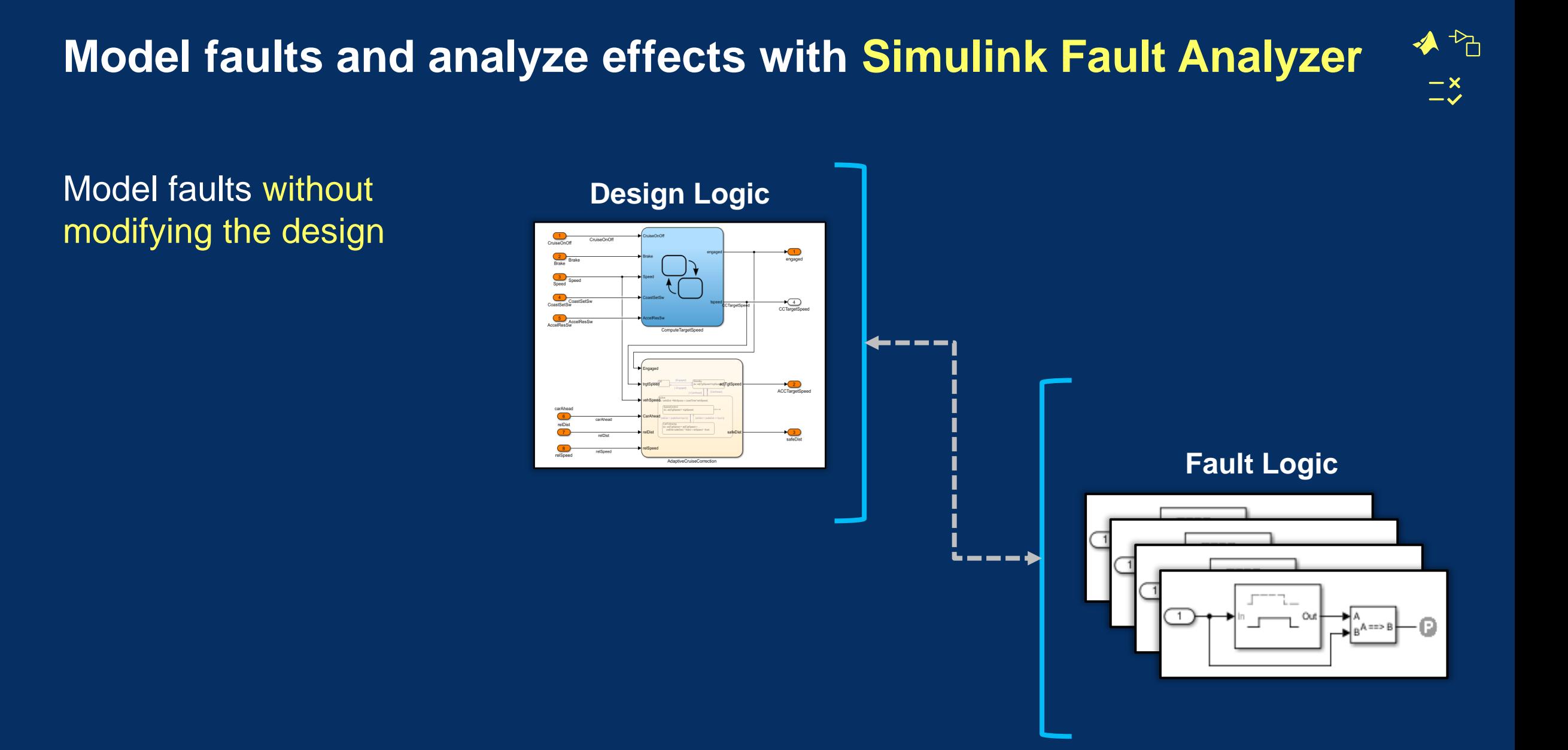

#### 25 **Simulink Fault Analyzer**

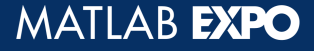

# **Model faults and analyze effects with Simulink Fault Analyzer**

Model faults without modifying the design

Manage faults across multiple domains

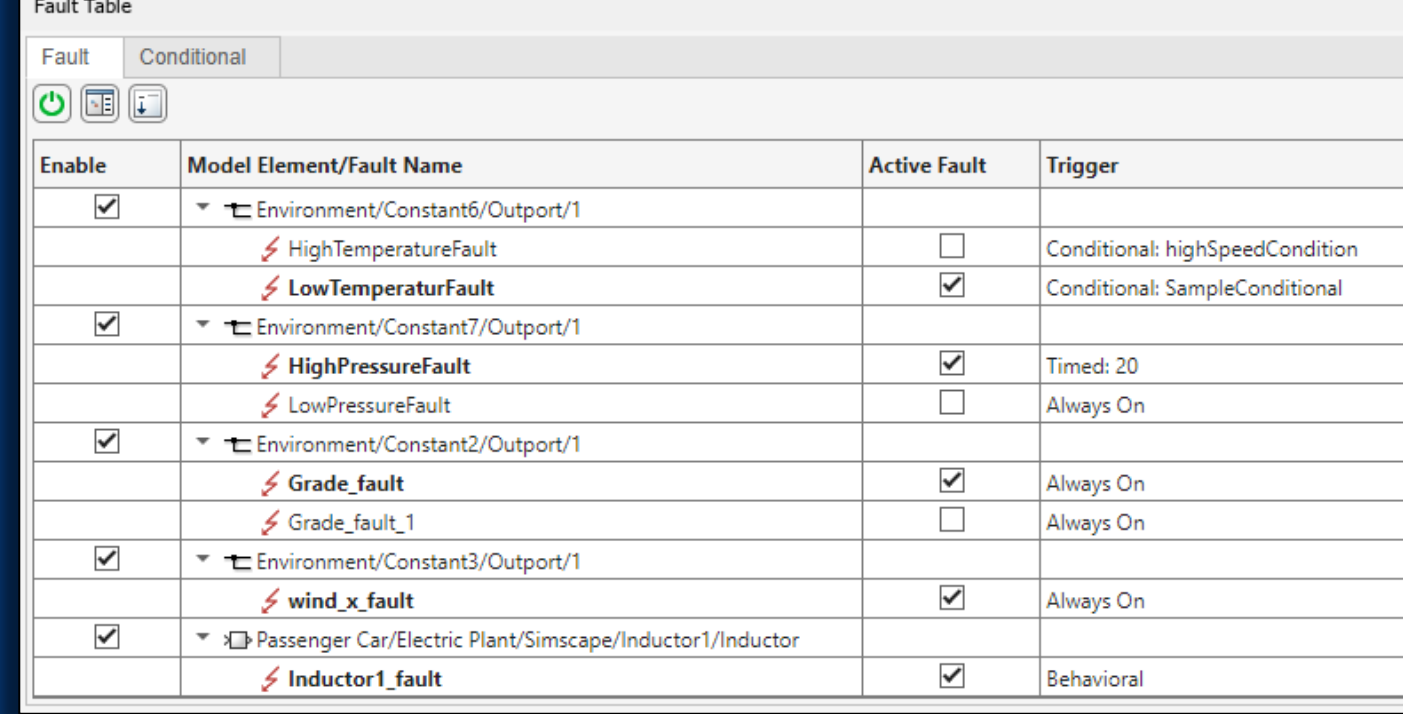

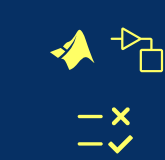

## **Model faults and analyze effects with Simulink Fault Analyzer**

Model faults without modifying the design

#### Manage faults across multiple domains

Simulate, explore and analyze fault effects

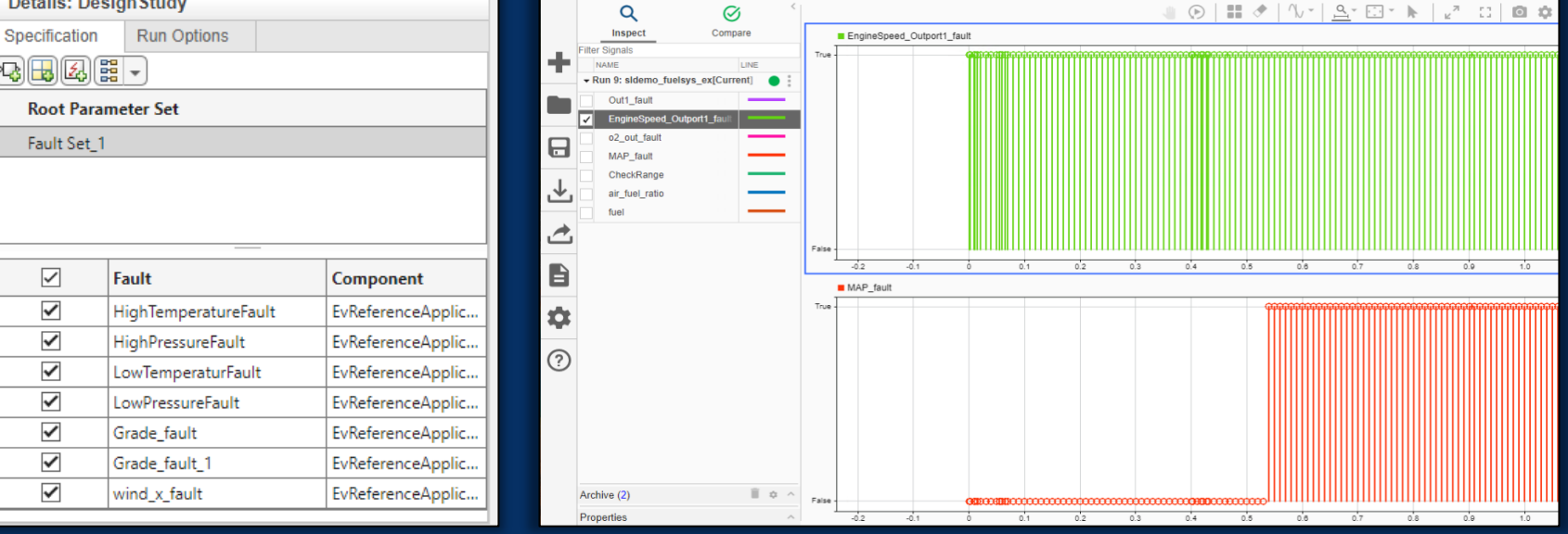

nulation Data Inspector - untitle

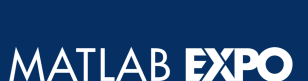

◆☆  $-\times$ 

 $-\checkmark$ 

## **Model faults and analyze effects with Simulink Fault Analyzer**

Model faults without modifying the design

Manage faults across multiple domains

Simulate, explore and analyze fault effects

Perform systematic safety analysis

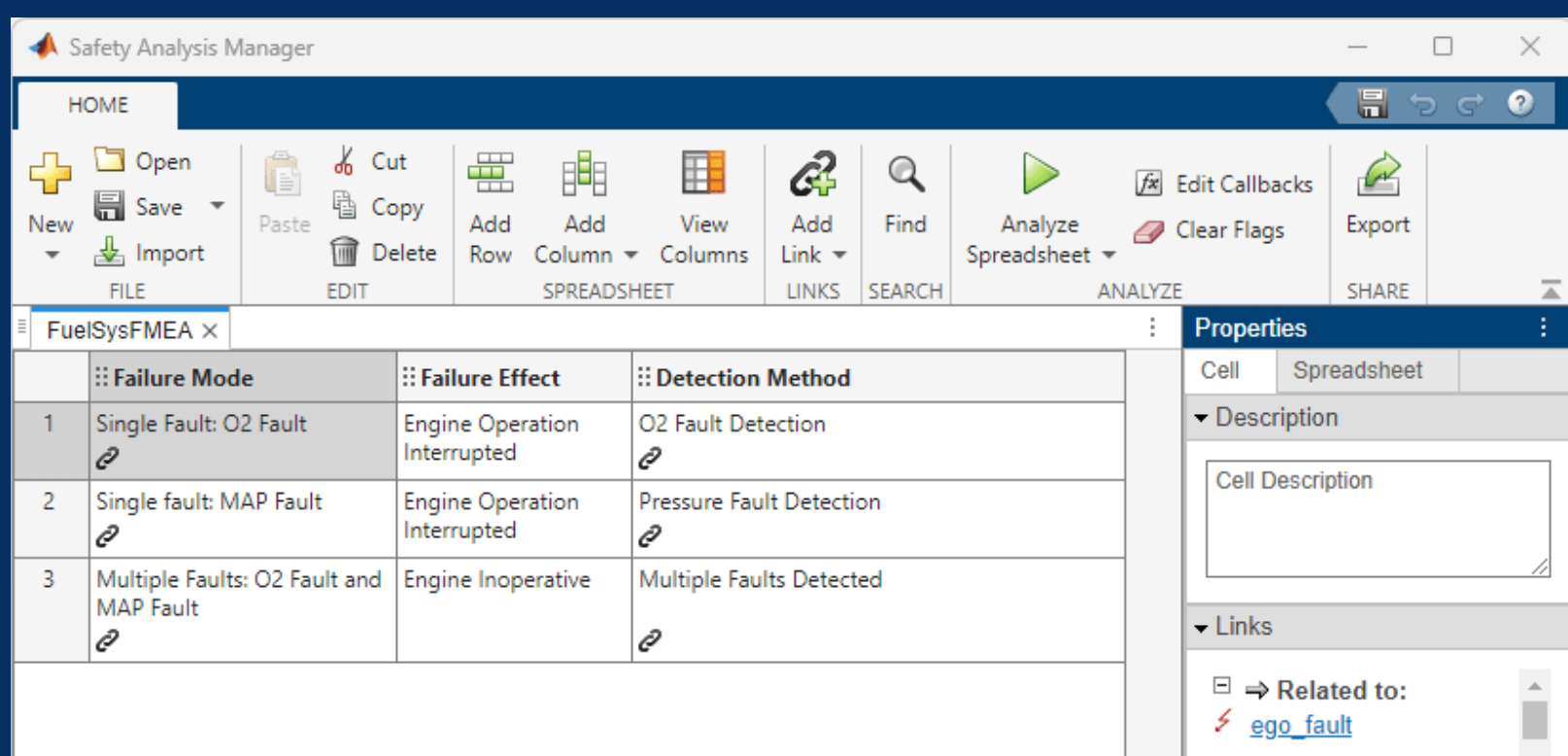

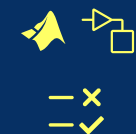

#### **New products**

#### **Major updates**

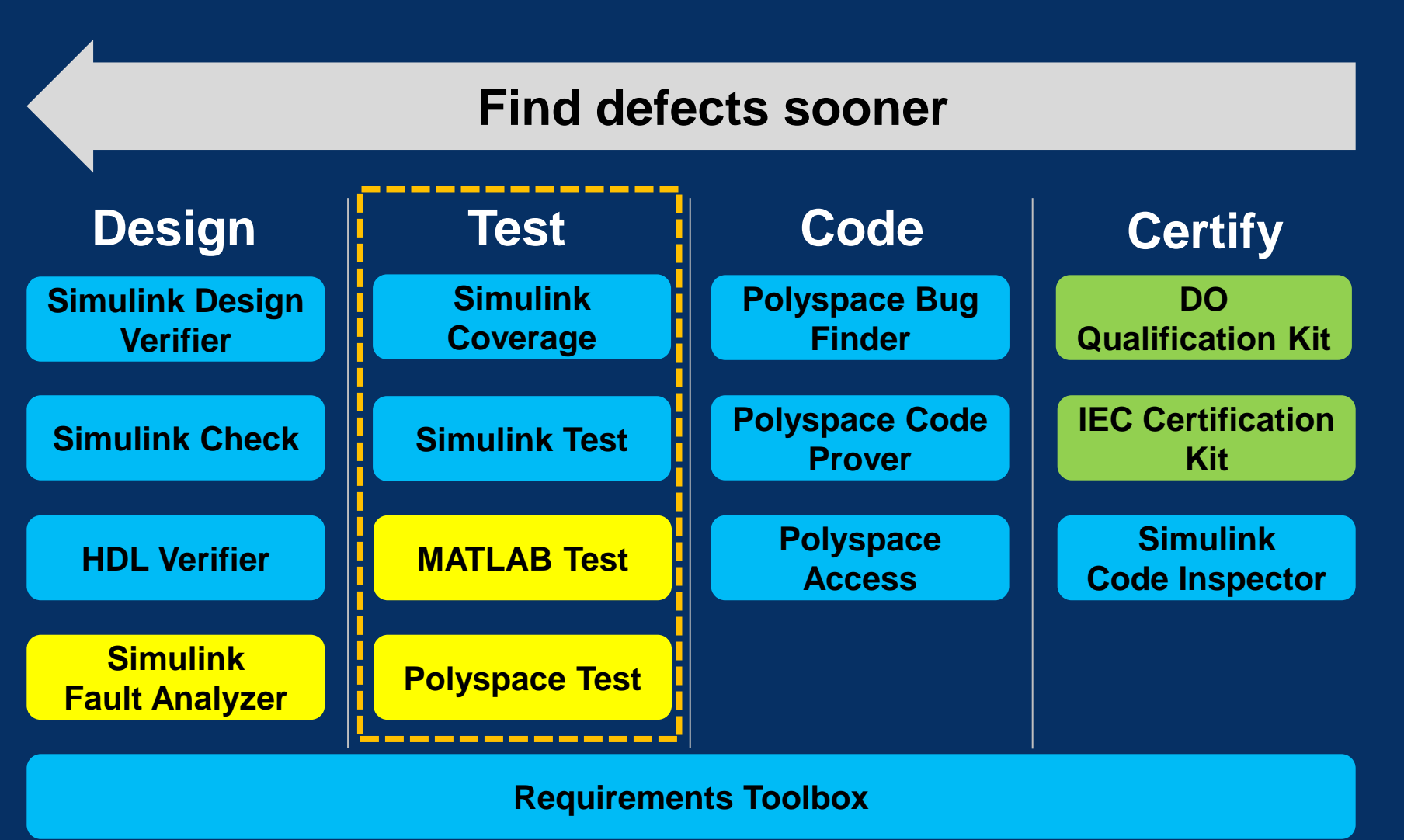

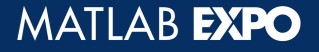

← ↑  $\frac{-x}{-x}$ 

## **Test Product Family**

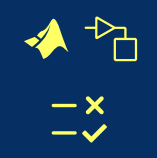

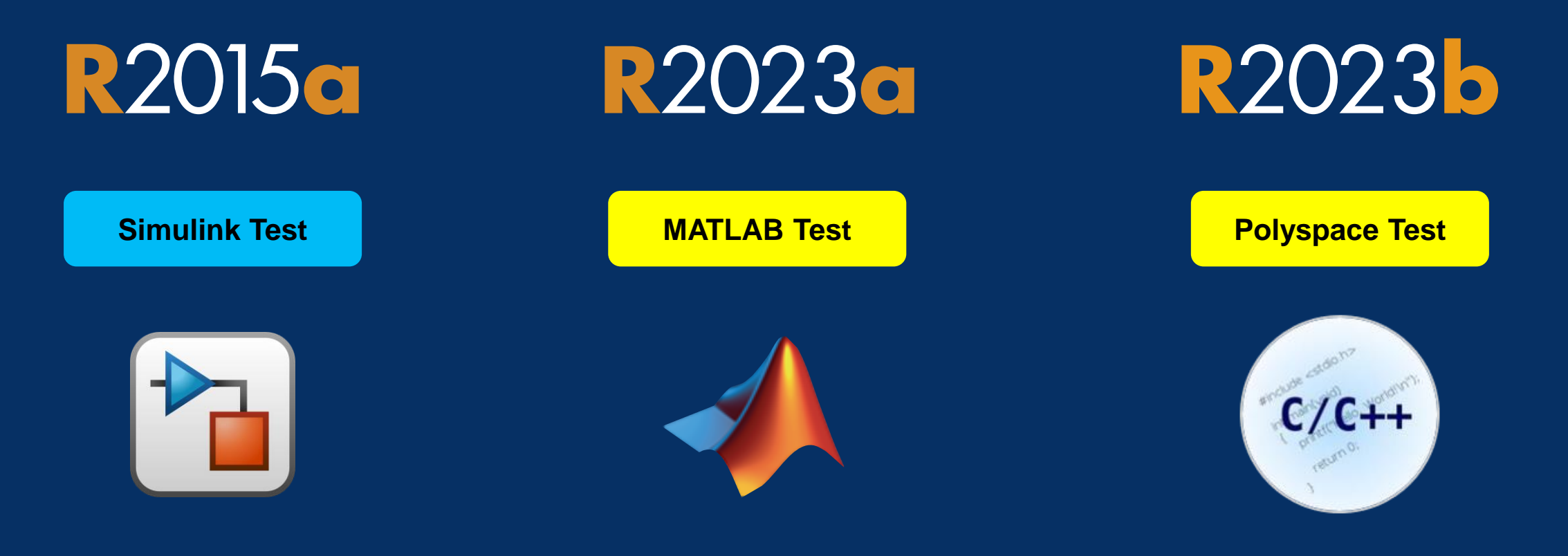

#### Model Centric

MATLAB Code Centric

C/C++ Code Centric

# **Develop, manage, and execute tests for C and C++ code in embedded systems**

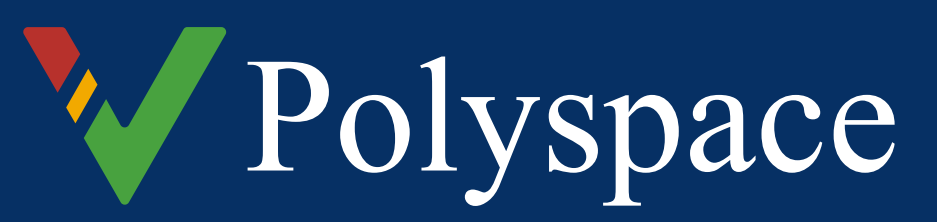

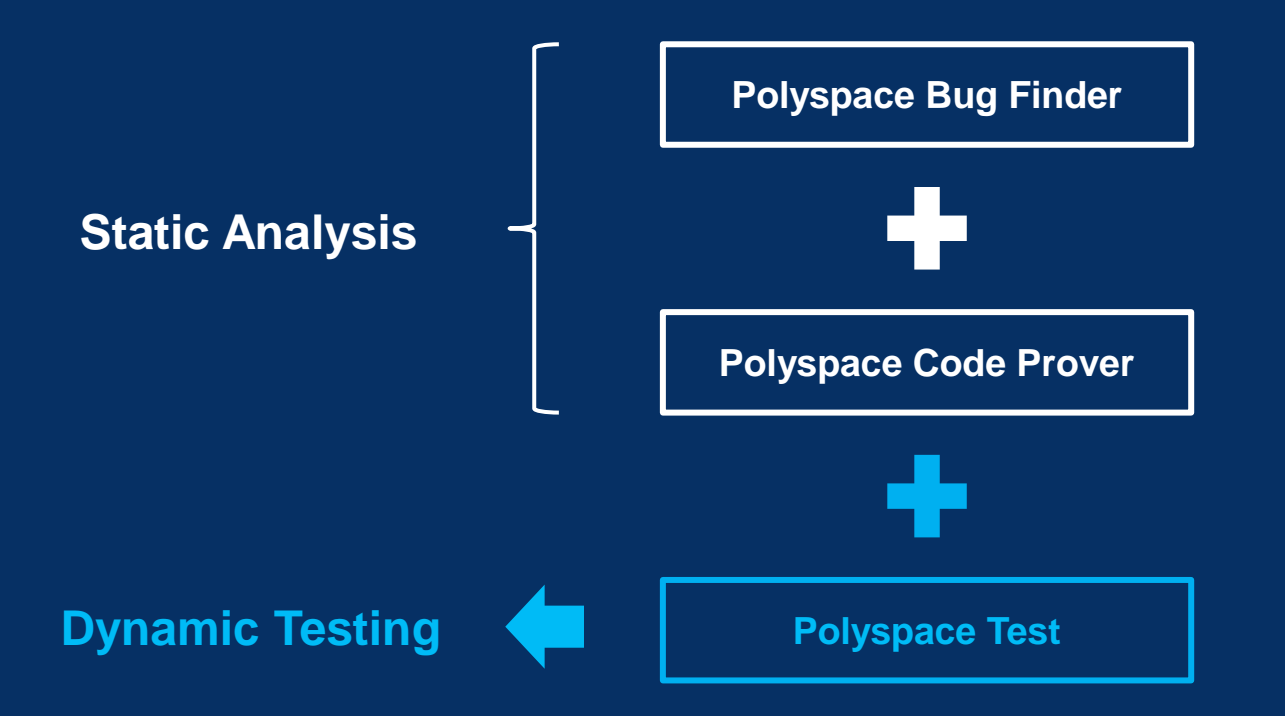

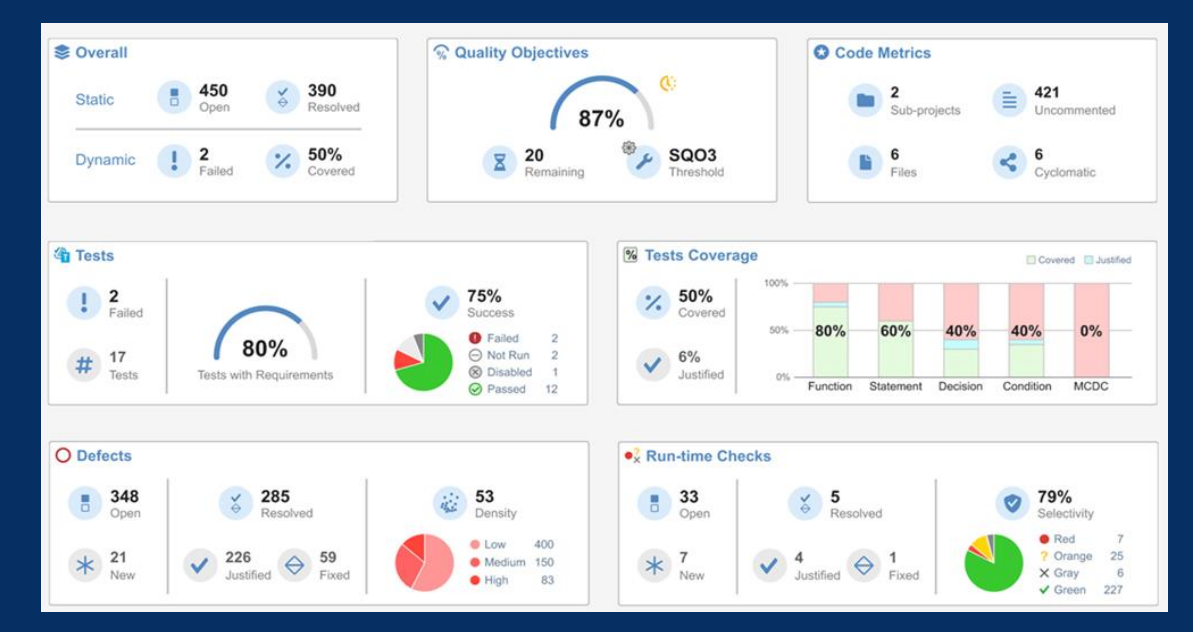

Centrally manage and combine static analysis with dynamic testing

**ISO 26262 DO-178 IEC 61508 IEC 62304**

◀ ैेत

 $-\times$  $-\checkmark$ 

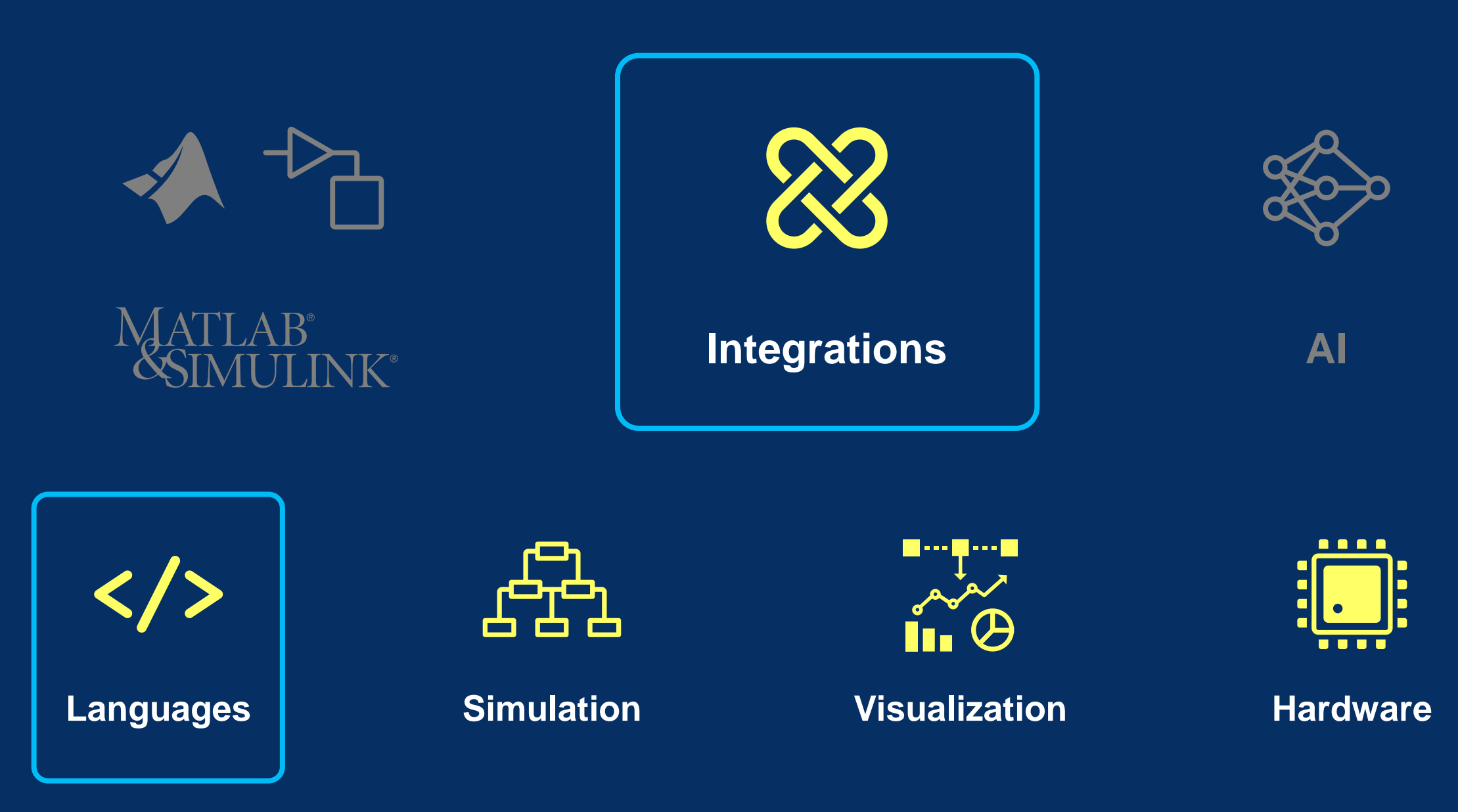

# **Call MATLAB from any local or remote client program using REST**

#### Write client programs to call MATLAB using the MATLAB Function Service

The service uses HTTPS protocol

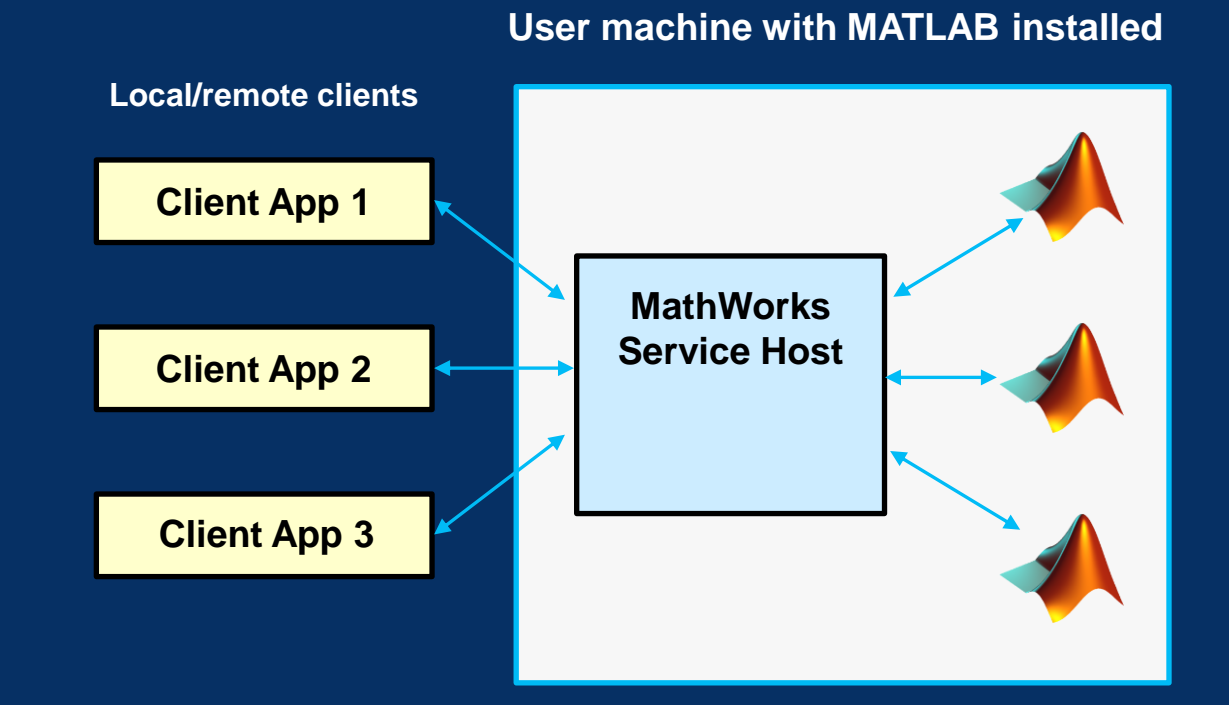

#### **REST Function Service**

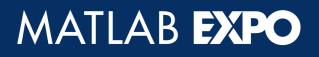

# **Use MATLAB with Python**

Automatically convert between MATLAB **table** or **timetable** and Python Pandas DataFrame

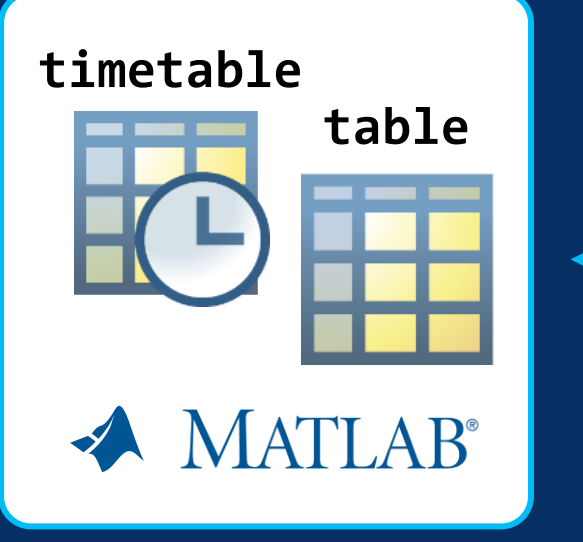

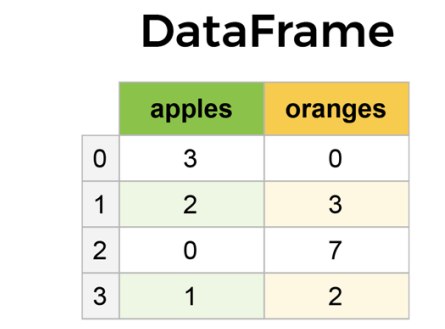

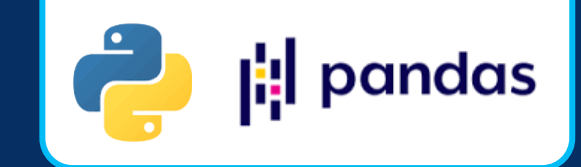

# **Use MATLAB with Python**

Automatically convert between MATLAB **table** or **timetable** and Python Pandas DataFrame

### Interactively run Python code with Run Python Code Live Editor task

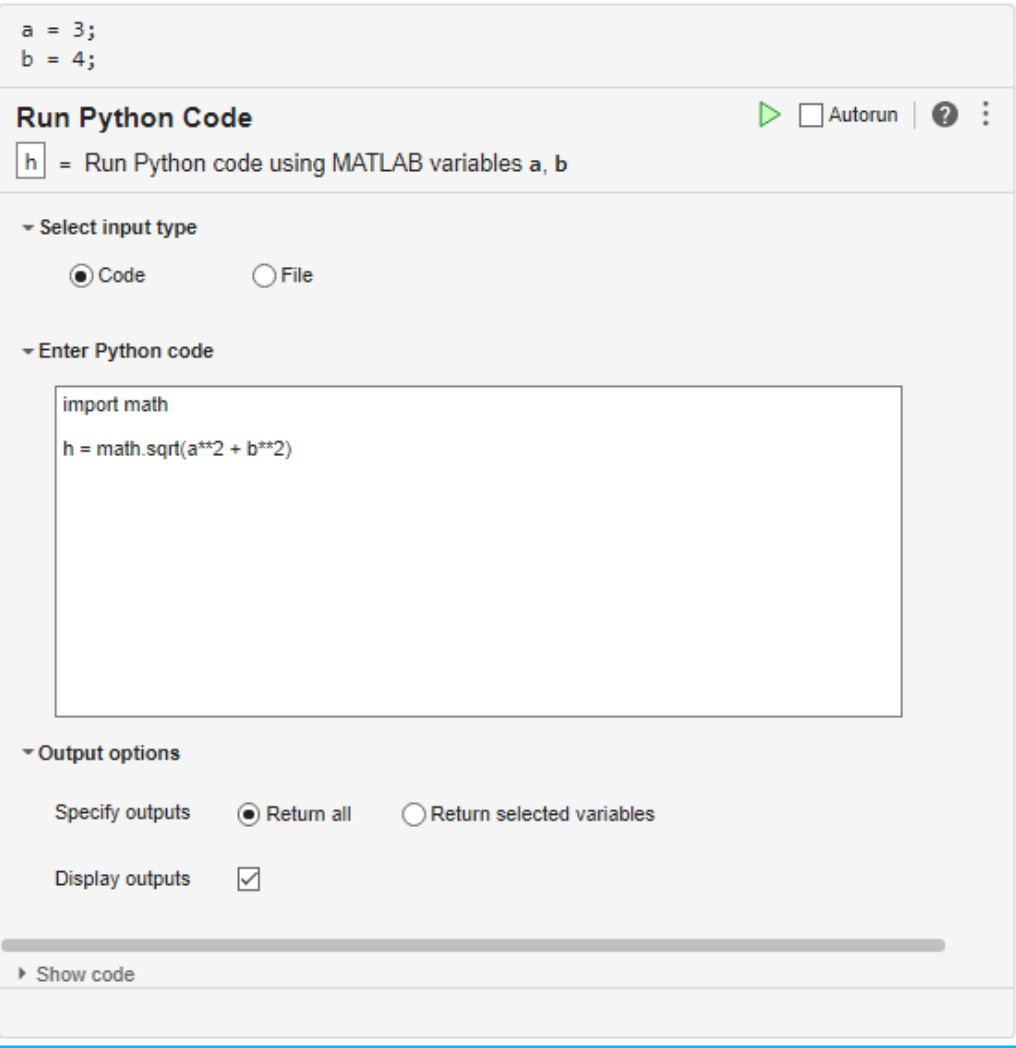

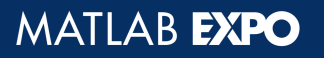

# **Simulink is a Simulation Integration Platform**

Ecosystem and interoperability with 100+ third-party languages and tools

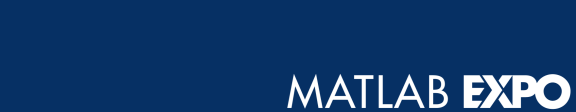

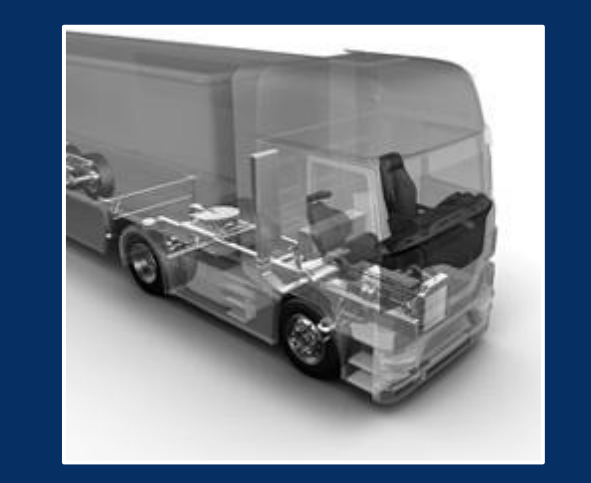

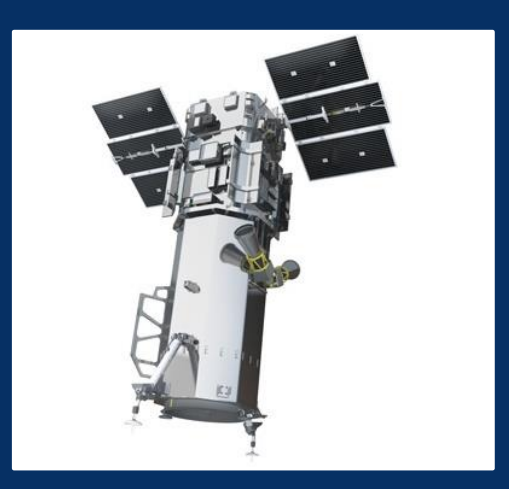

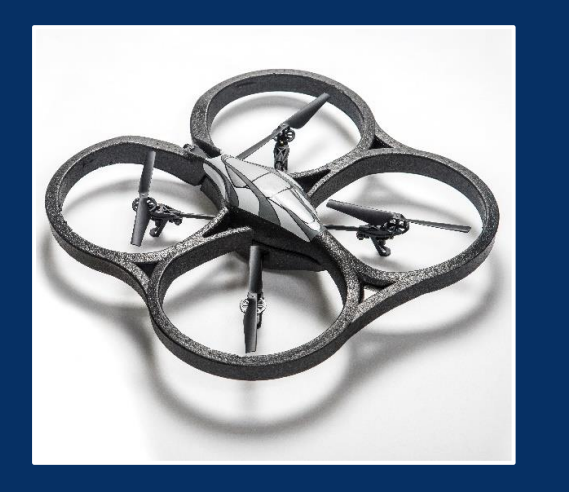

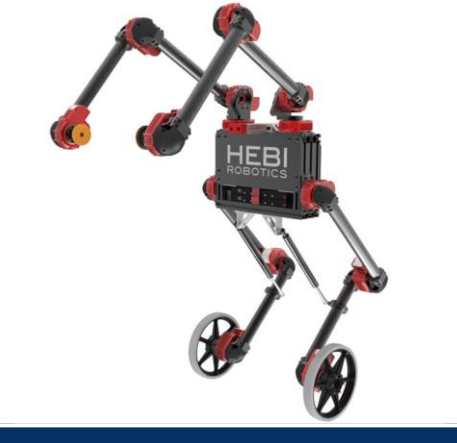

## **Import custom code into Simulink**

Build custom code components using C, C++, and Python

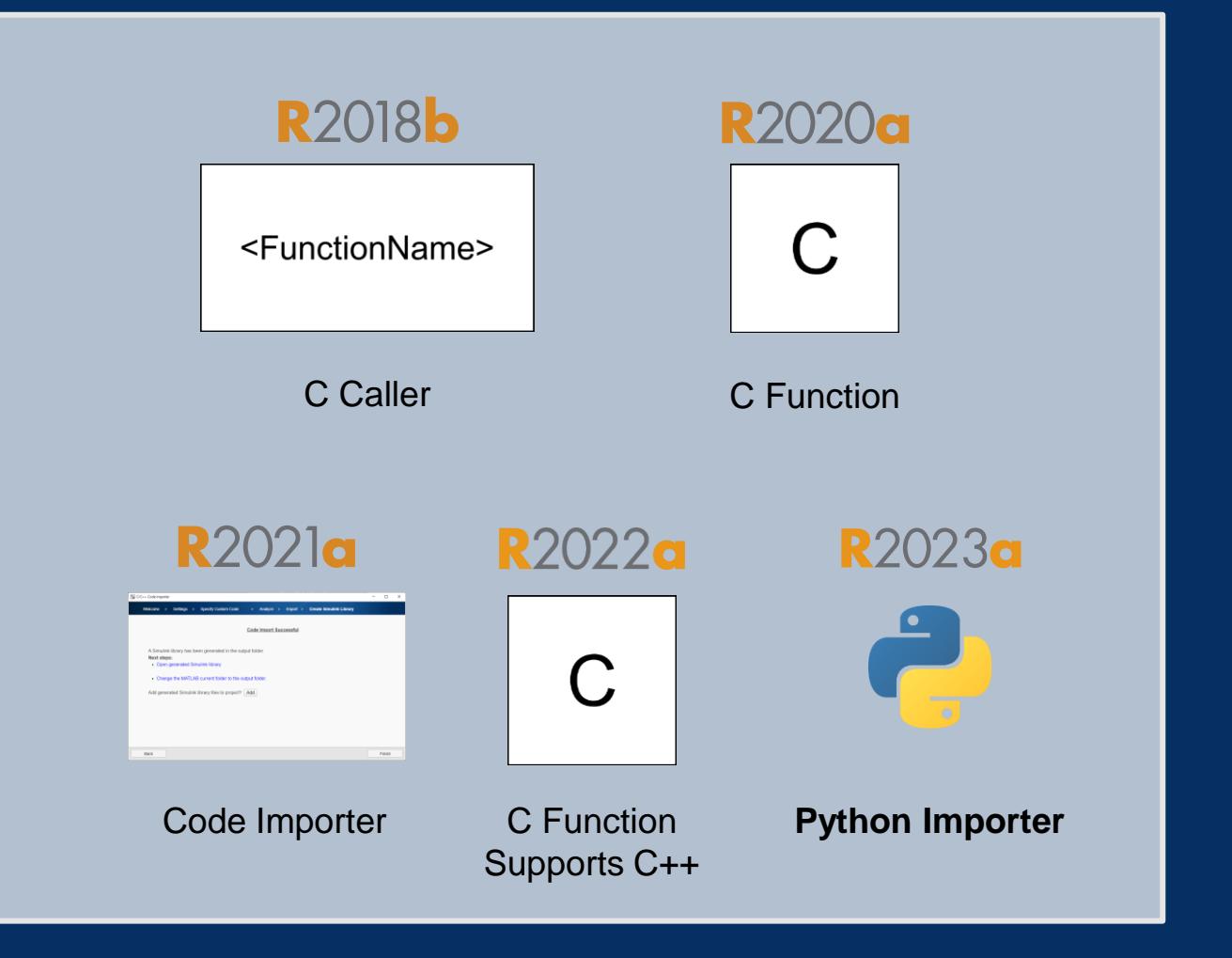

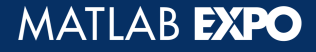

# **Import Python functions within classes**

Python importer supports Python functions specified within Python classes

```
class room:
 def init (self, length, breadth, height):
     self.length = lengthself. breadth = breadthself. height = heightdef volume(self):
     result = self.length * self.breadth * self.height
     return result
def wallarea(self):
     result = 2 * (self.length * height + self.breadth * height)return result
```
Python class definition

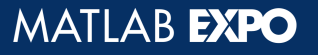

# **Import Python functions within classes**

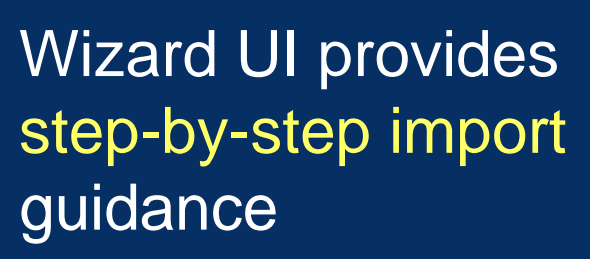

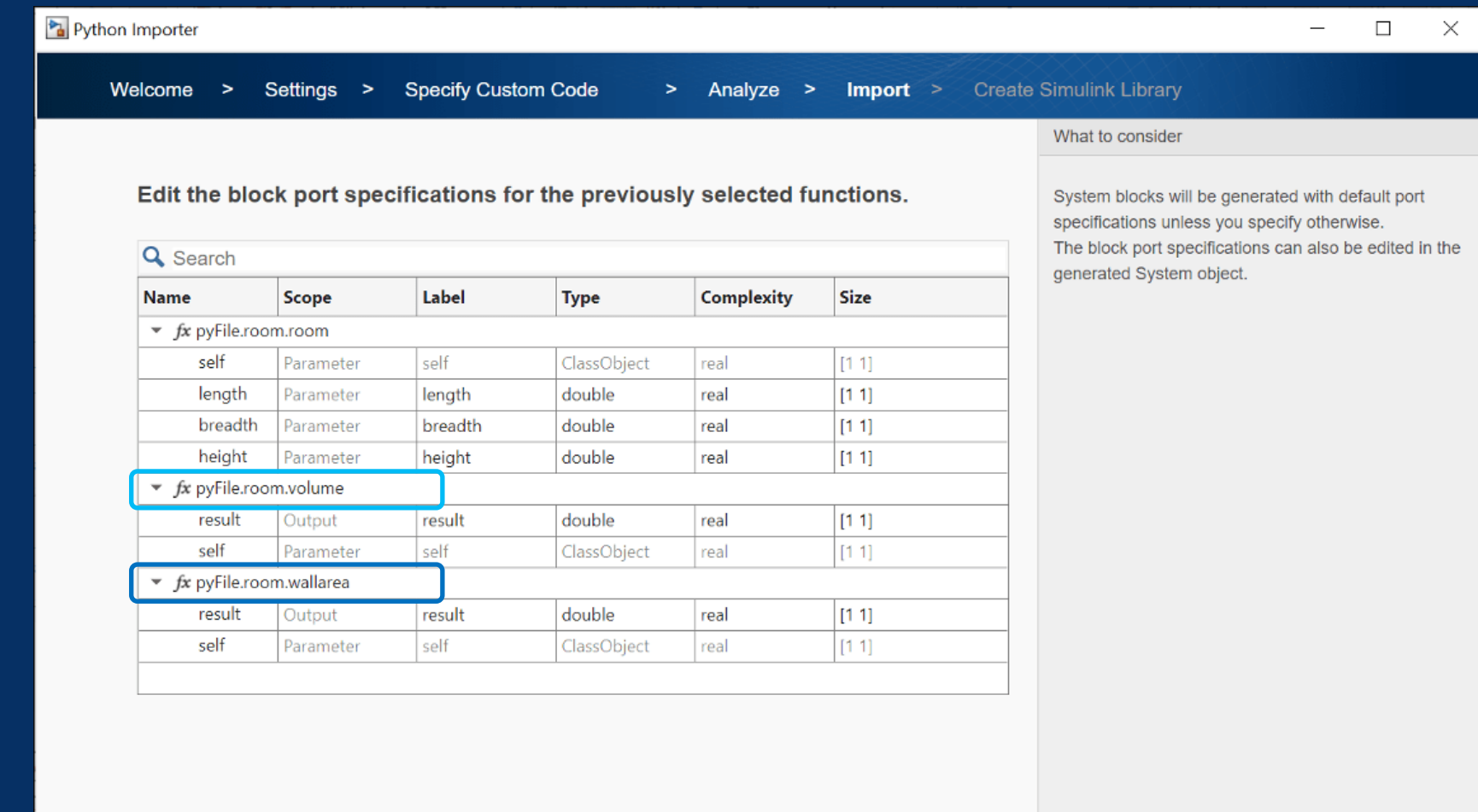

**Back** 

#### MATLAB EXPO

#### Export as custom **blocksets** for simulations

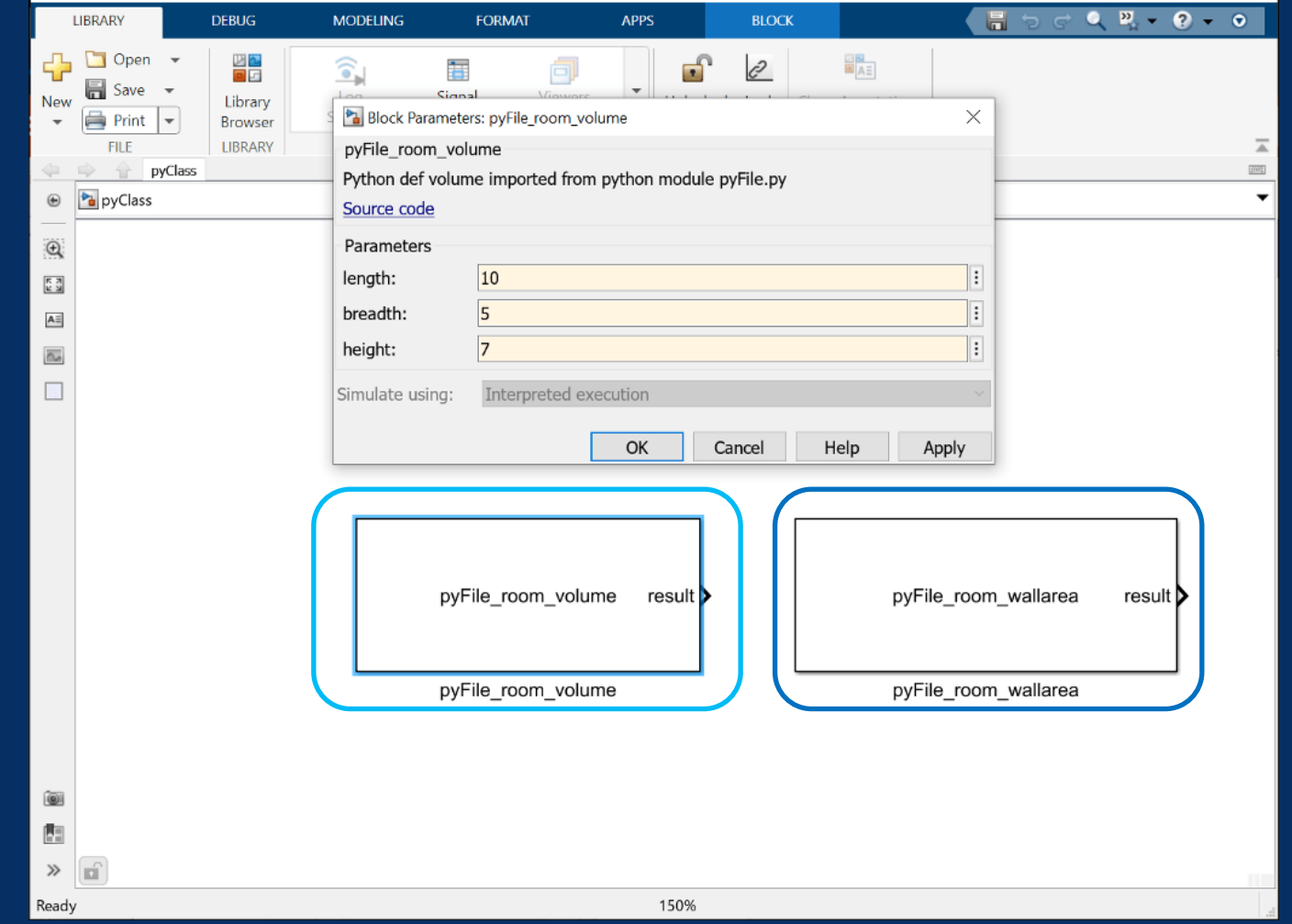

## **Import Python functions within classes**

#### MATLAB EXPO

# **Support for unbounded variable-size signals**

Flexibility to model signals without specifying a finite signal size

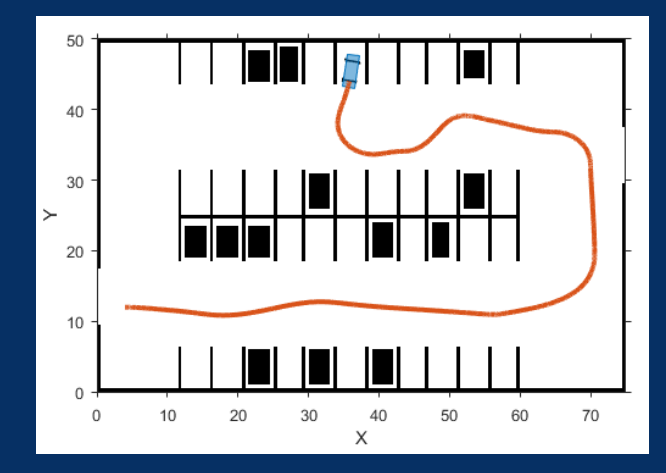

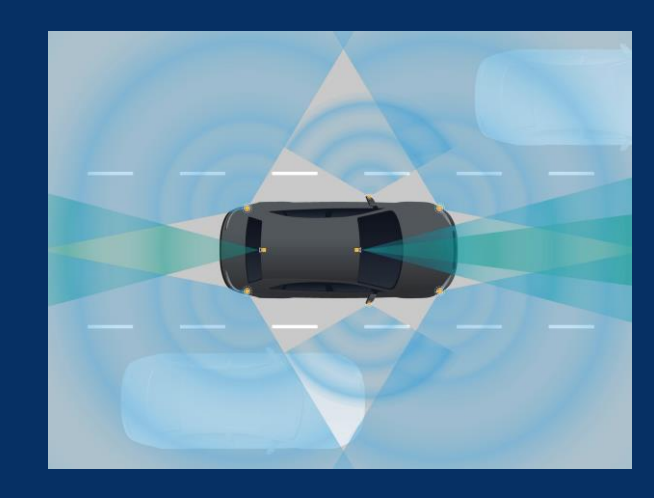

Autonomous parking maneuver system<br>maneuver system **Radar** system

Sizes of signals are unknown at compilation and can grow/shrink during simulation

く/〉

# **Support for unbounded variable-size signals**

Provide a mapping between Simulink signals and dynamic arrays in C++

Easily exchange data with other external software components

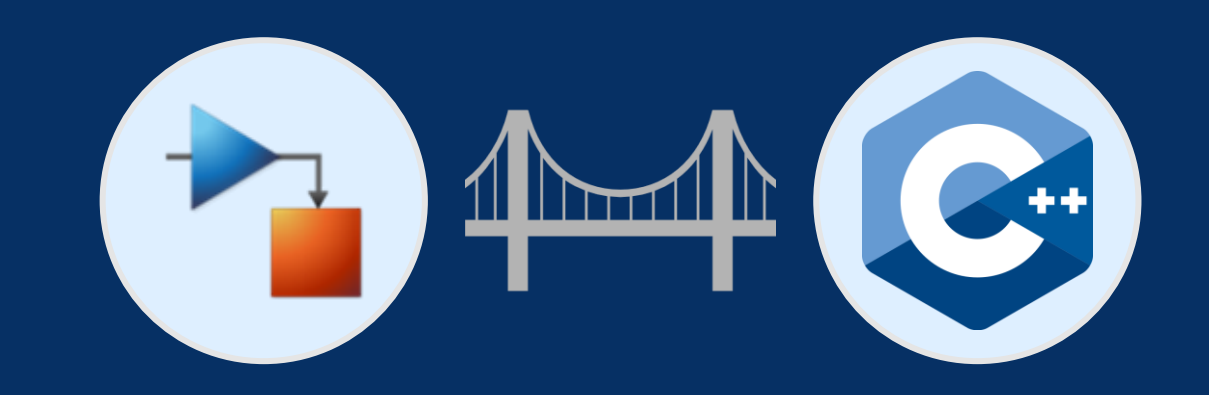

#### **Unbounded variable-size signals Dynamic arrays**

Signal size as Inf

Memory allocated at run time

Resizable data Dynamic memory

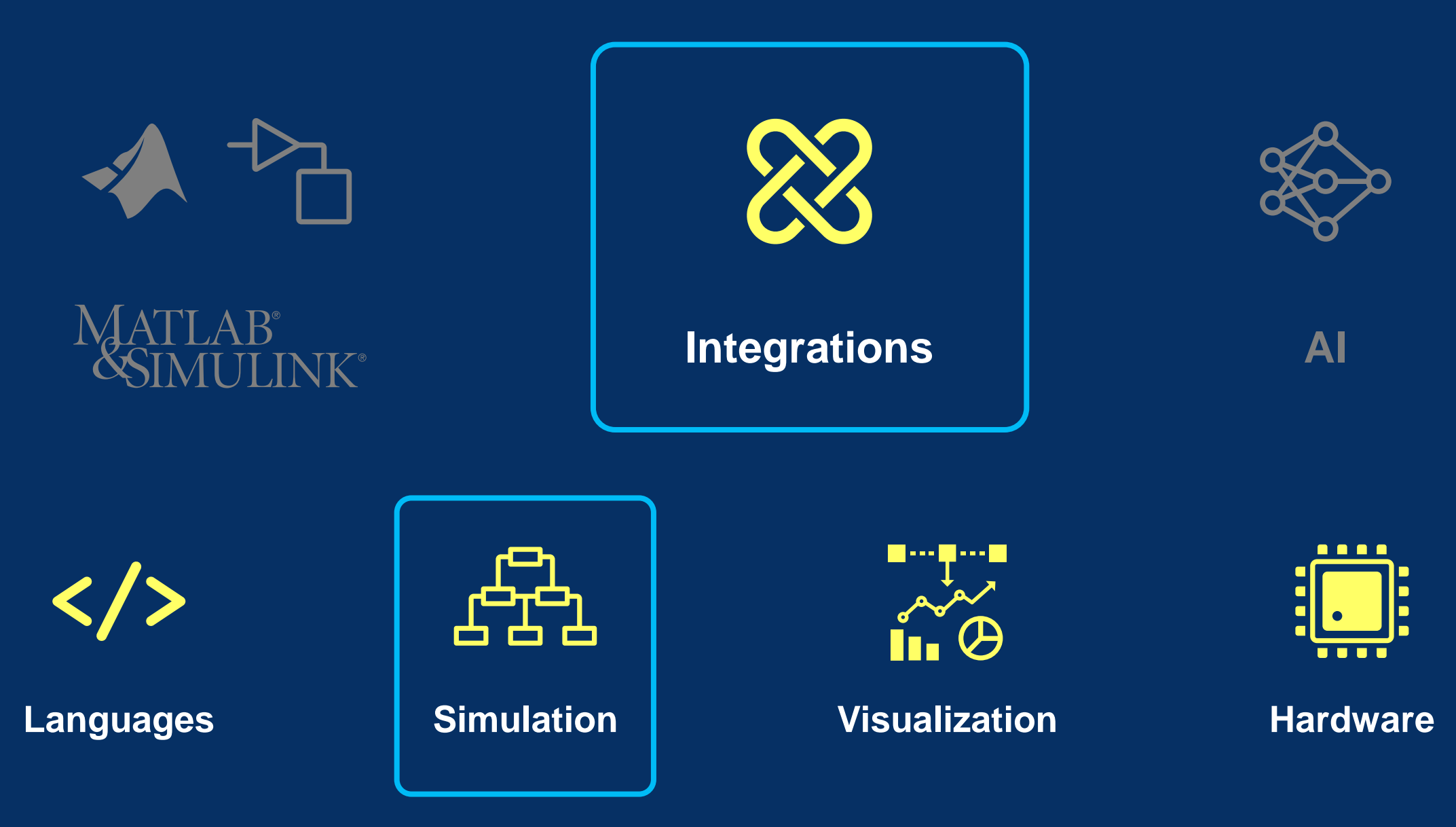

MATLAB EXPO

# **Import FMI 3.0 Function Mockup Units (FMUs)**

#### FMU block supports FMI version 3.0

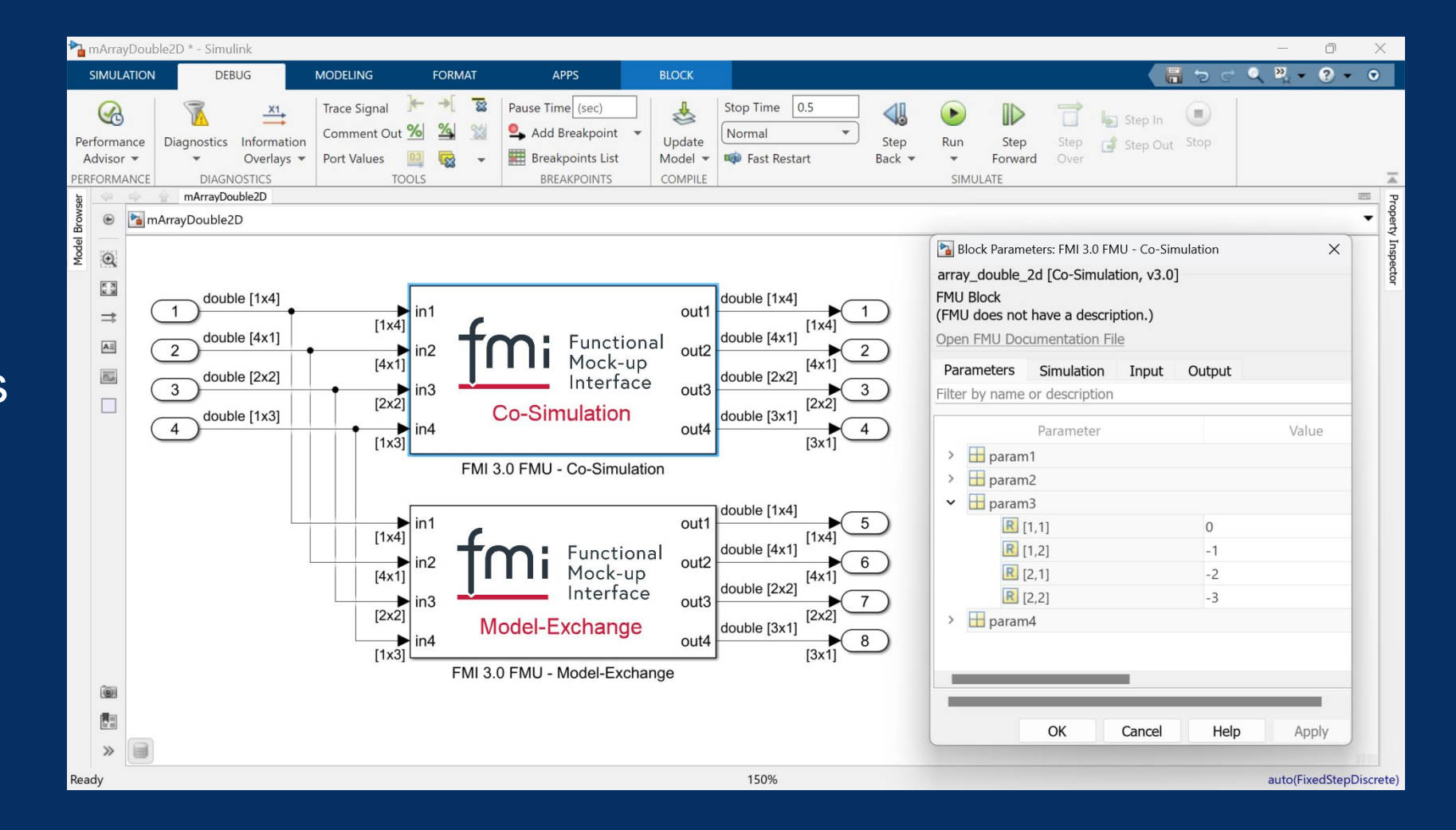

44 **Simulink**

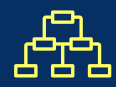

# **Export simulations as FMI 3.0 FMUs**

FMU Builder for Simulink Support Package

#### Create standalone FMUs from Simulink models or source code

#### Validate FMI 3.0 FMUs

Export FMUs to be used in other simulation environments

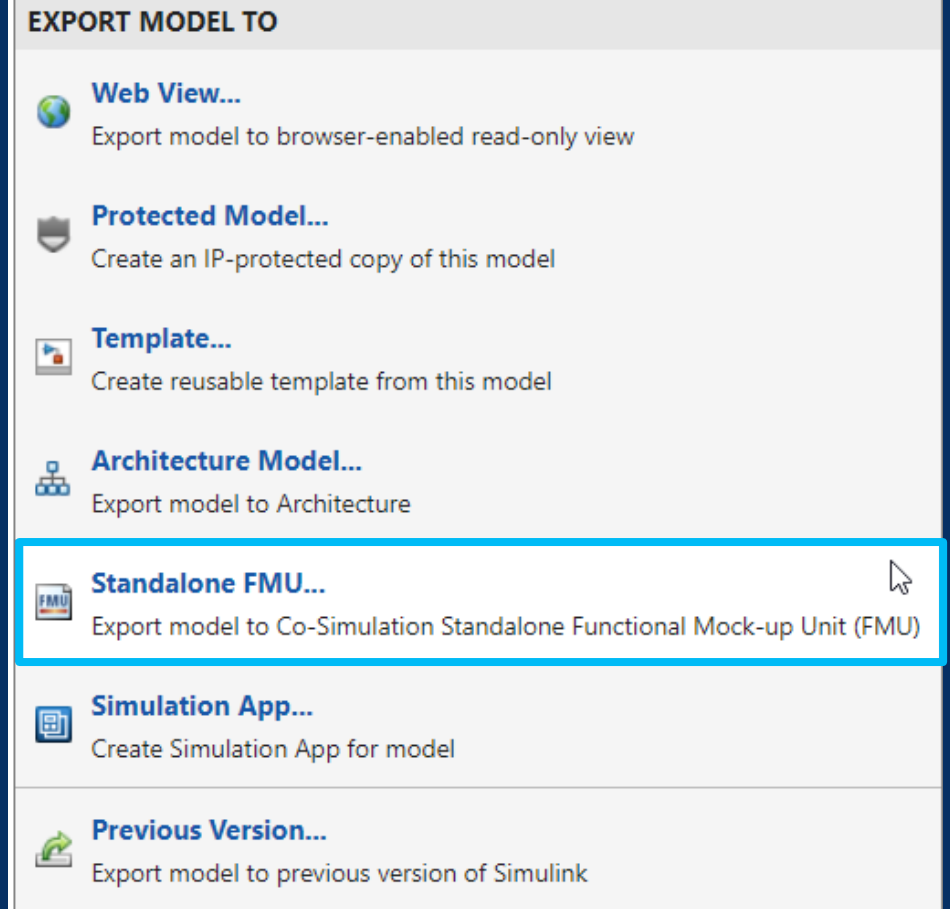

**Simulink Compiler**

45 **FMU Builder for Simulink Support Package**

# **Control scripted simulations using Simulation object**

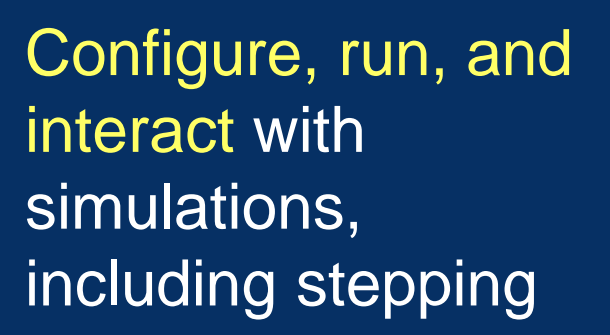

Access in-simulation status and outputs

Deployable to other environments with compiler workflows

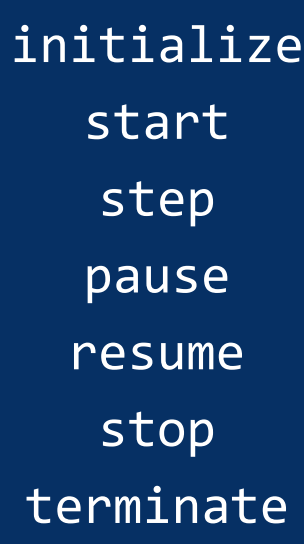

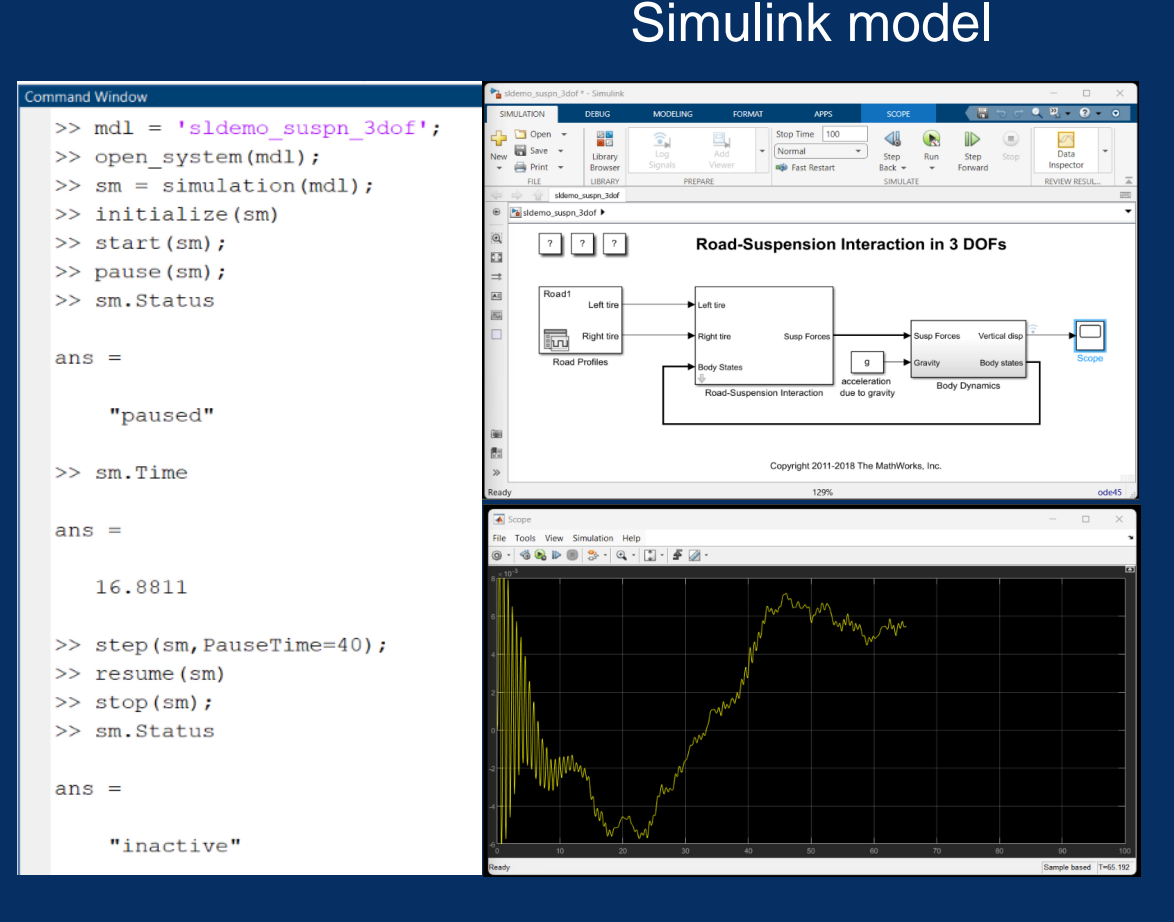

**Scripted** simulation

In-simulation outputs

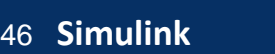

# **Control scripted simulations using Simulation object**

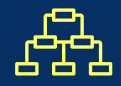

Enable simulation integration in new applications such as reinforcement learning and digital twins

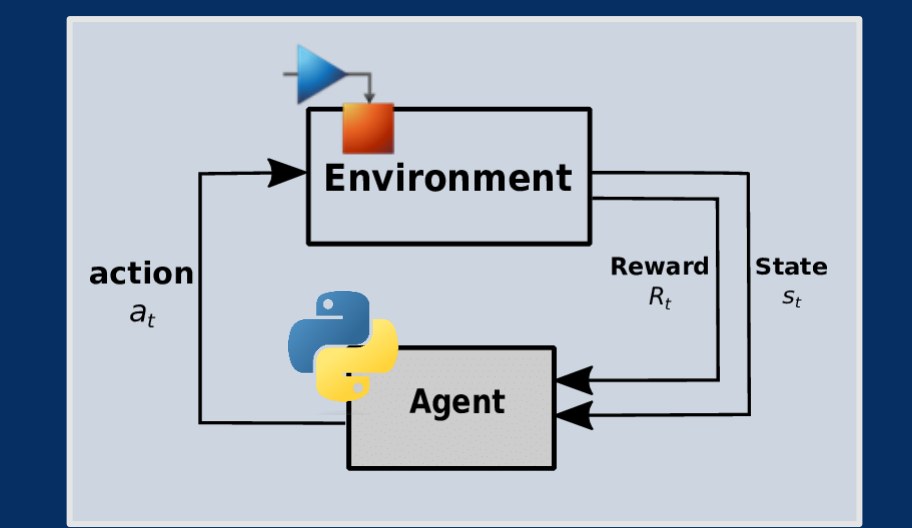

#### **Reinforcement Learning**

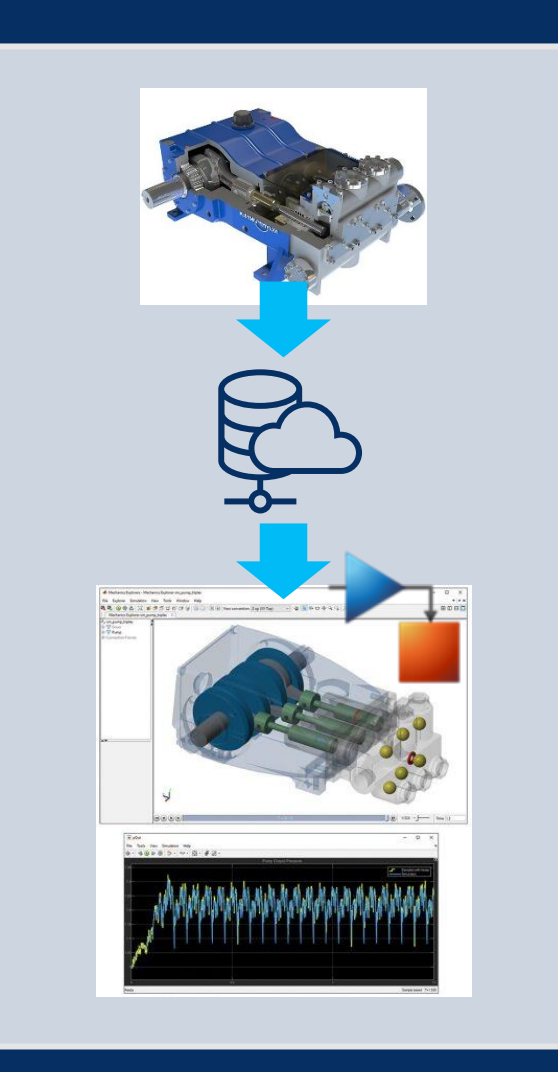

**Digital Twins**

**Simulink Compiler**

**MATLAB EXPO** 

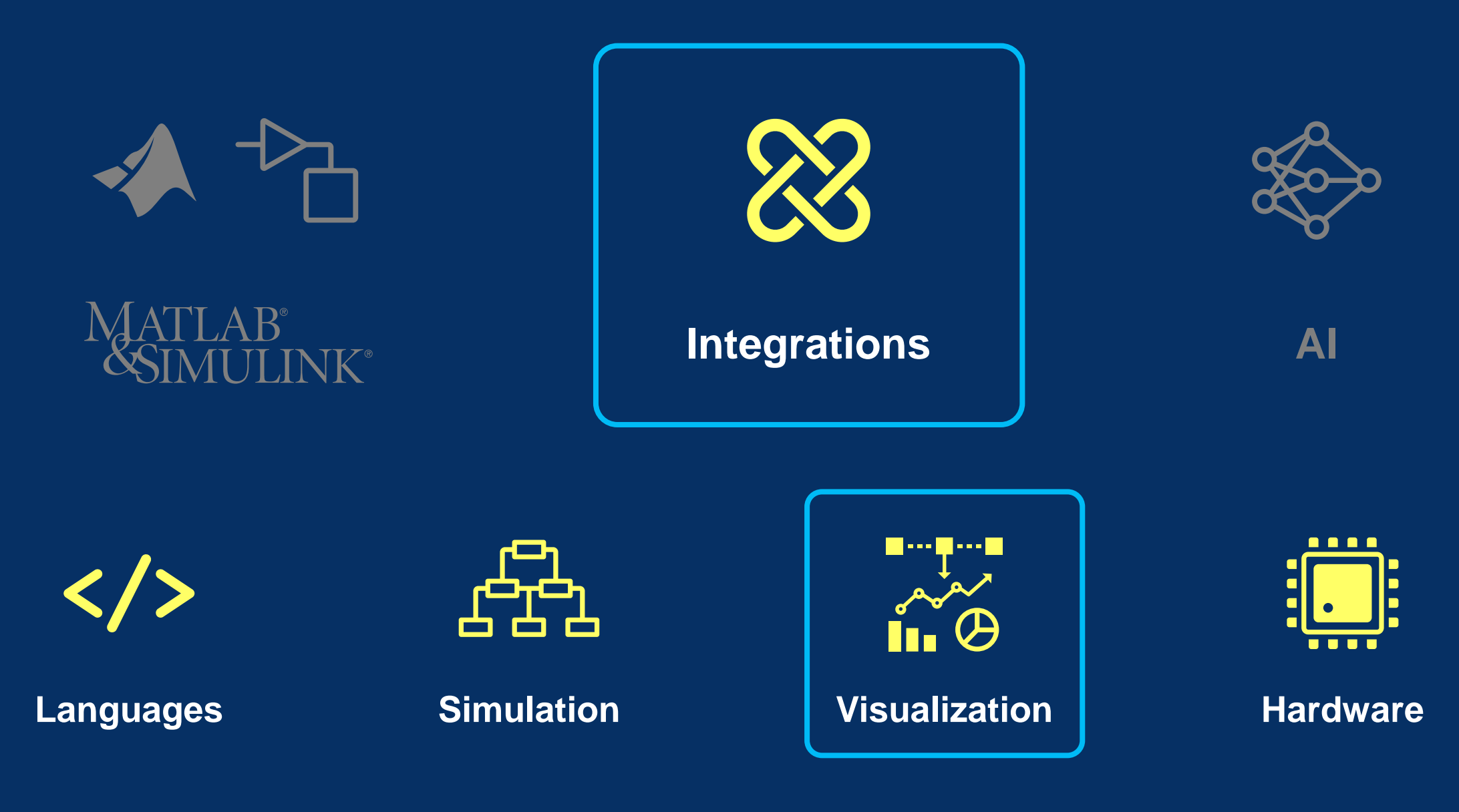

Simulink 3D Animation provides foundational 3D assets, platform, and integration to the Unreal Engine for vertical product

Simulink 3D Animation supports Unreal Engine 5.1

# 3D Visualizations

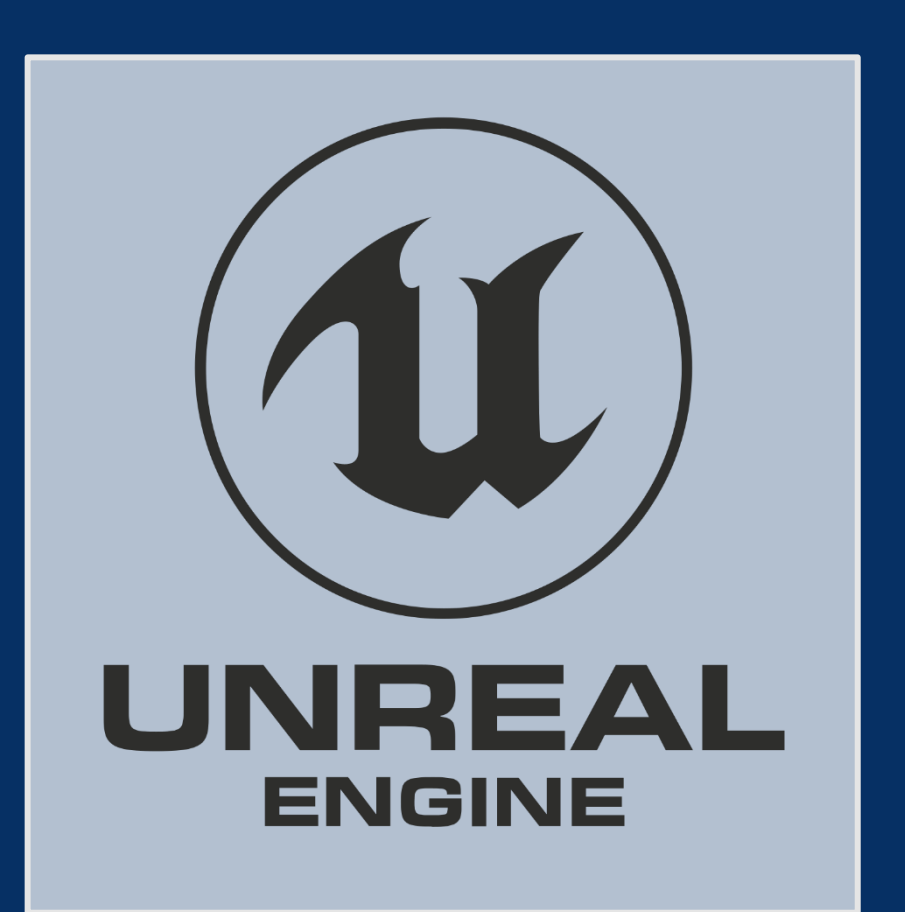

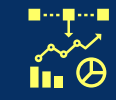

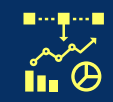

Photorealistic 3D scenes, actions, and sensors for simulating dynamic system behavior

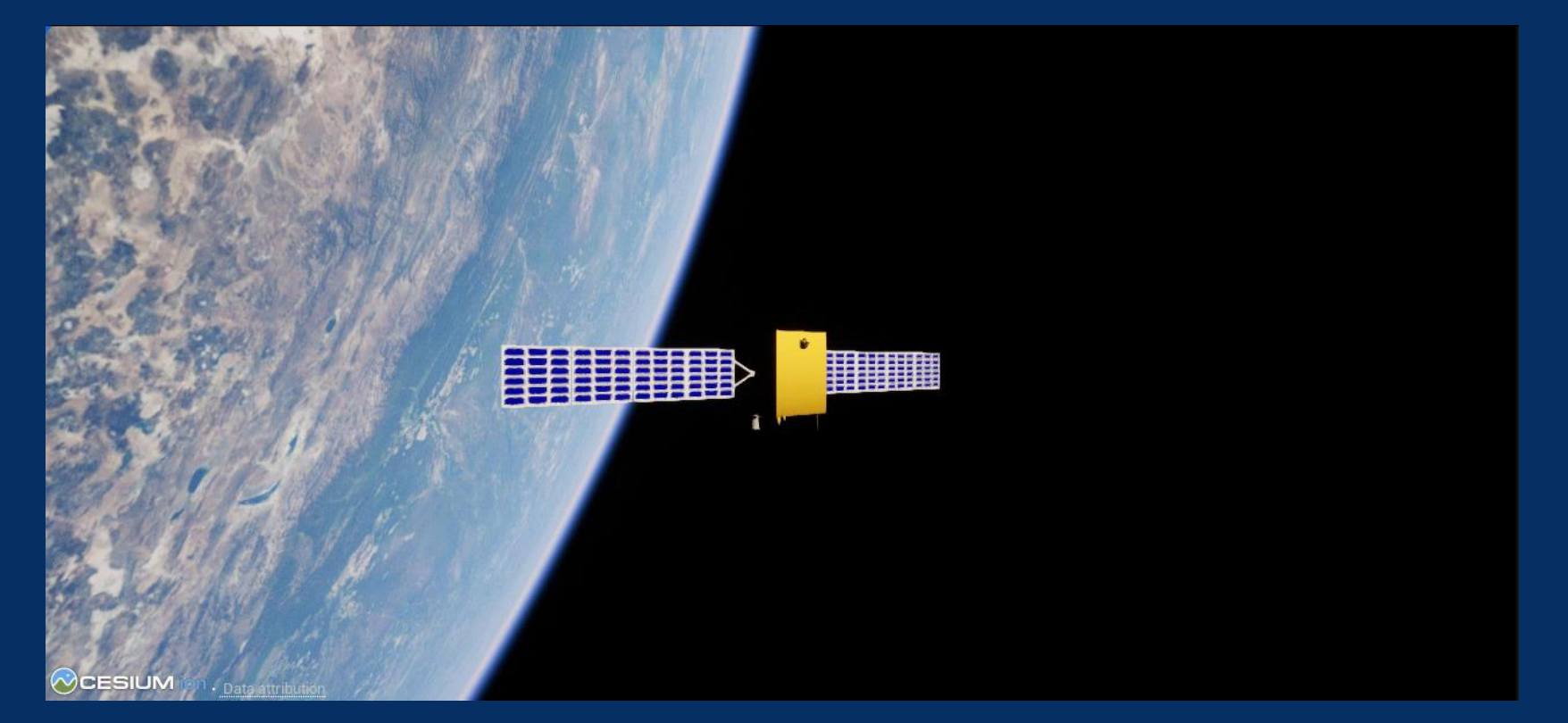

#### Aerospace Blockset

**Aerospace Blockset**

MATLAB EXPO

Photorealistic 3D scenes, actions, and sensors for simulating dynamic system behavior

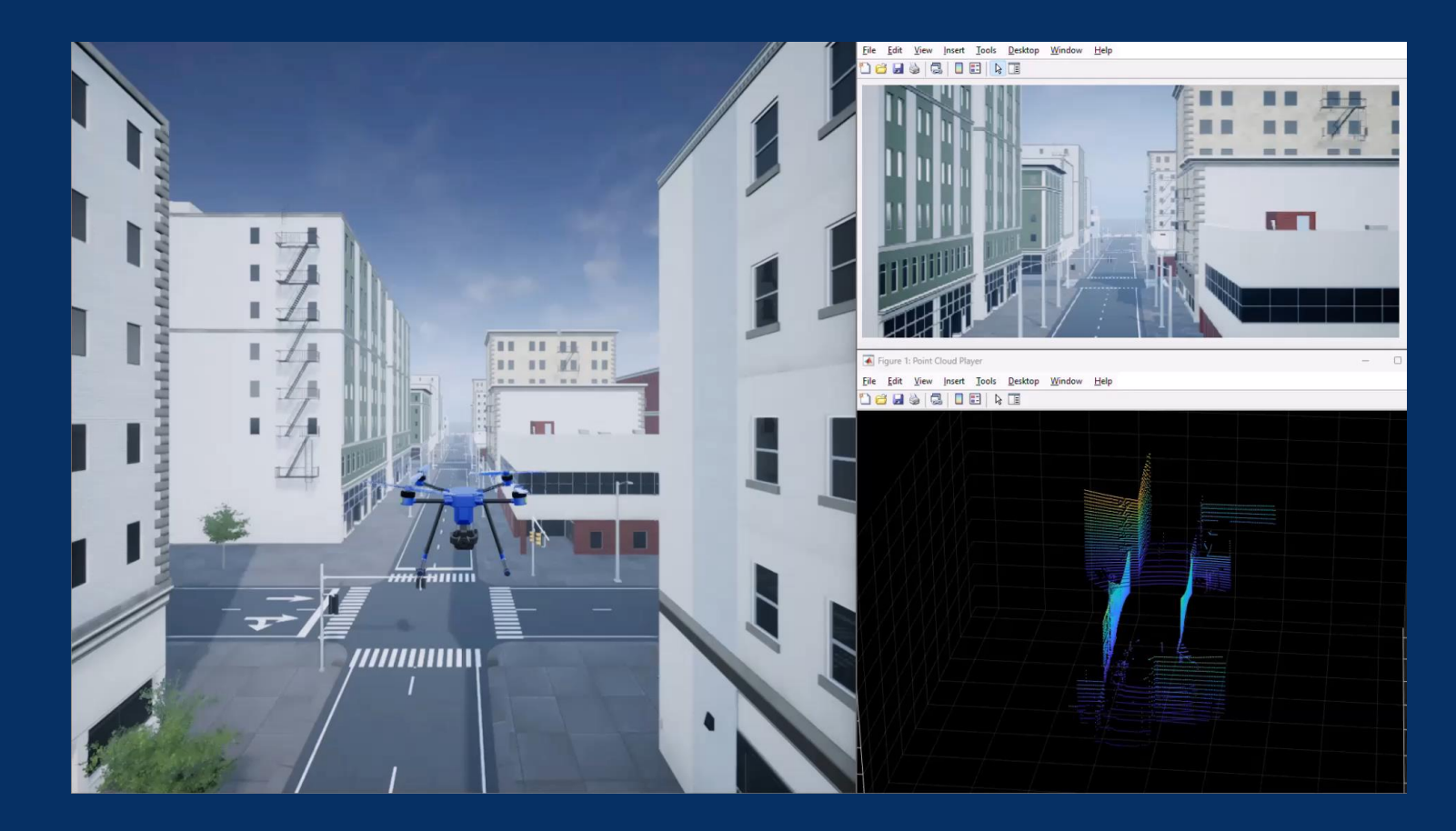

UAV Toolbox

**UAV Toolbox**

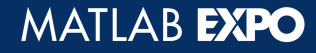

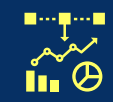

Photorealistic 3D scenes, actions, and sensors for simulating dynamic system behavior

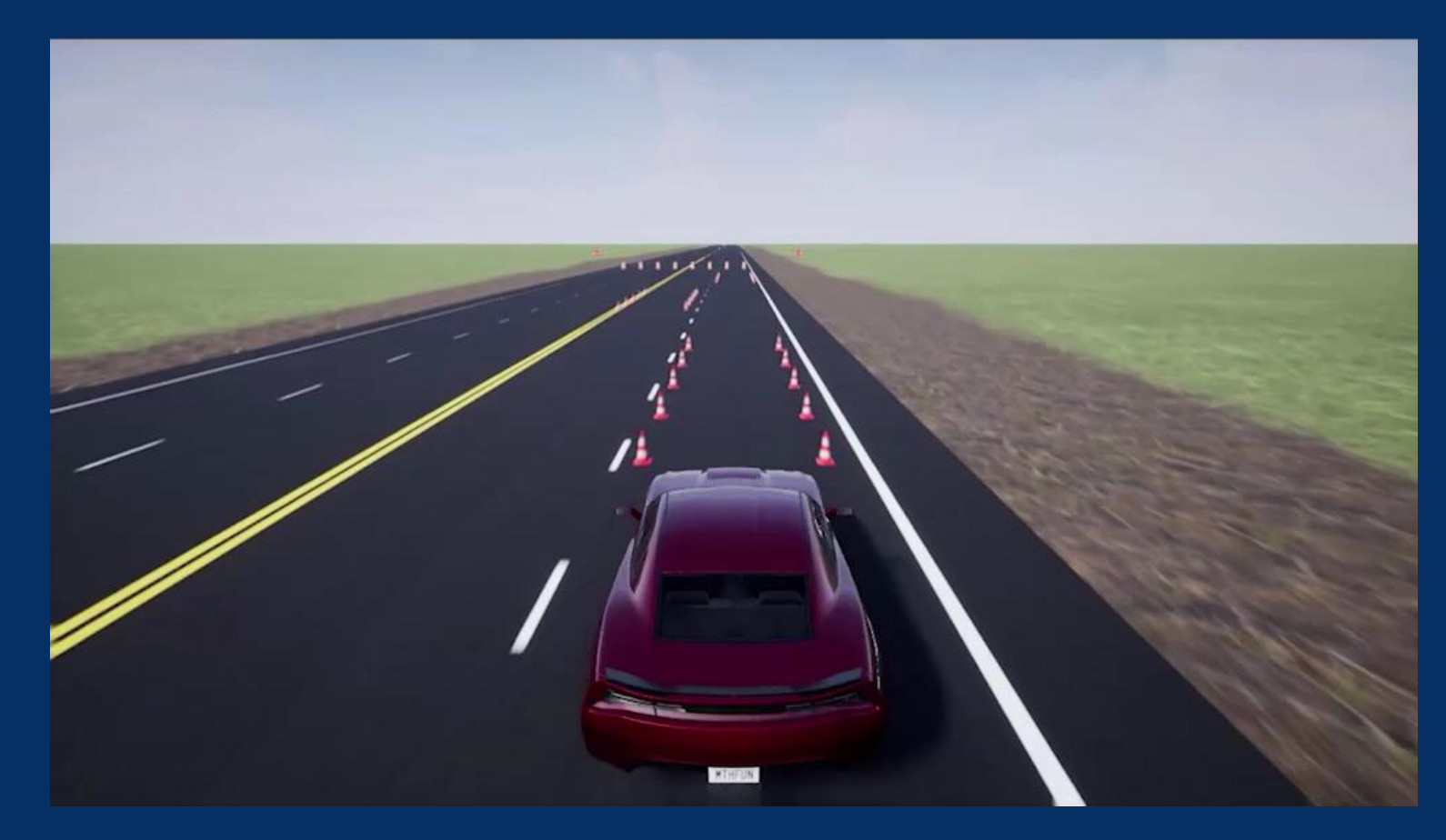

Vehicle Dynamics Blockset

**Vehicle Dynamics Blockset**

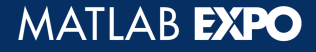

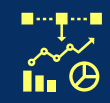

Photorealistic 3D scenes, actions, and sensors for simulating dynamic system behavior

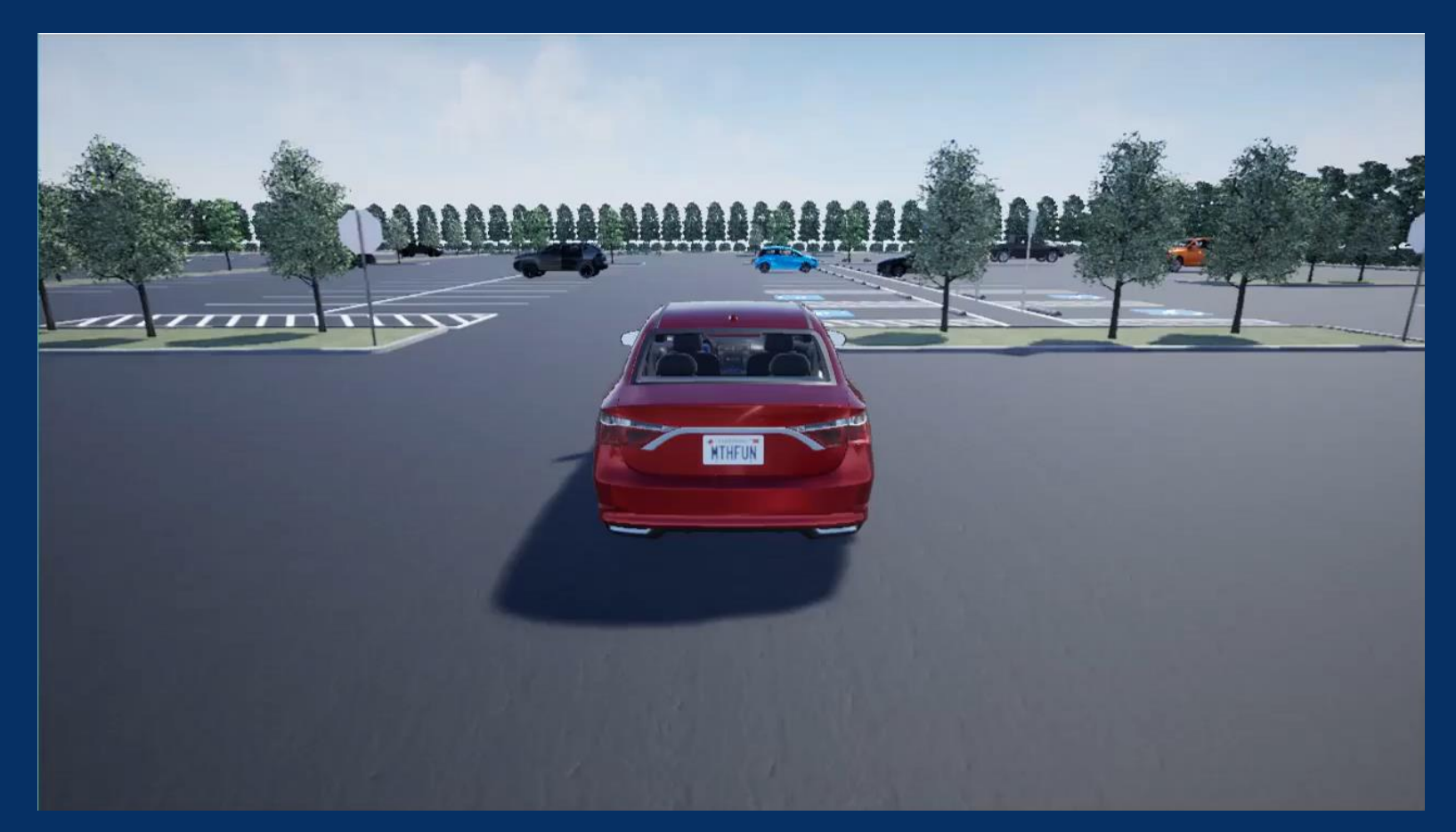

#### Automated Driving Toolbox

**Automated Driving Toolbox**

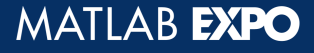

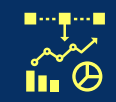

Photorealistic 3D scenes, actions, and sensors for simulating dynamic system behavior

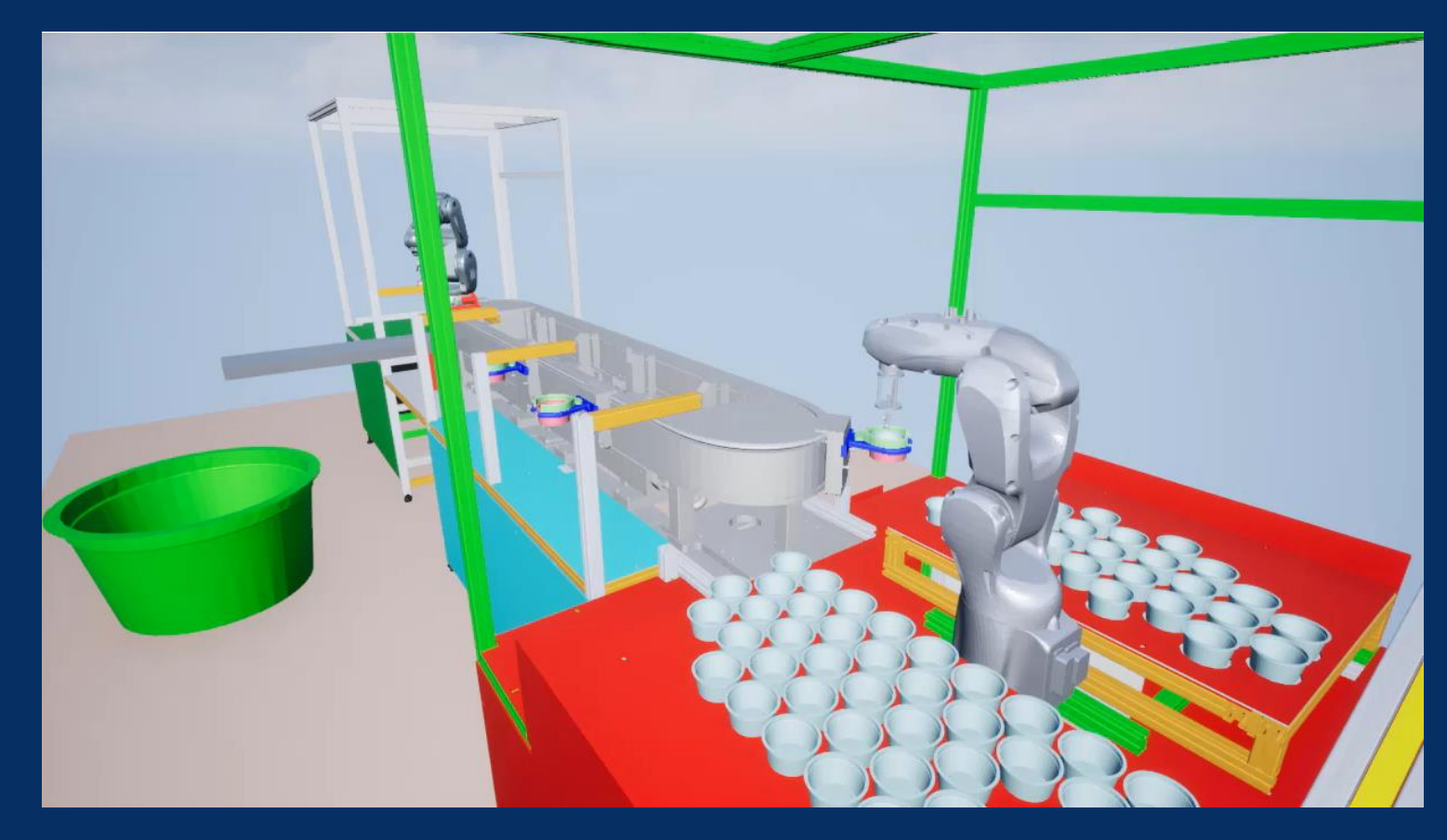

Robotics System Toolbox

**Robotics System Toolbox**

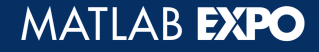

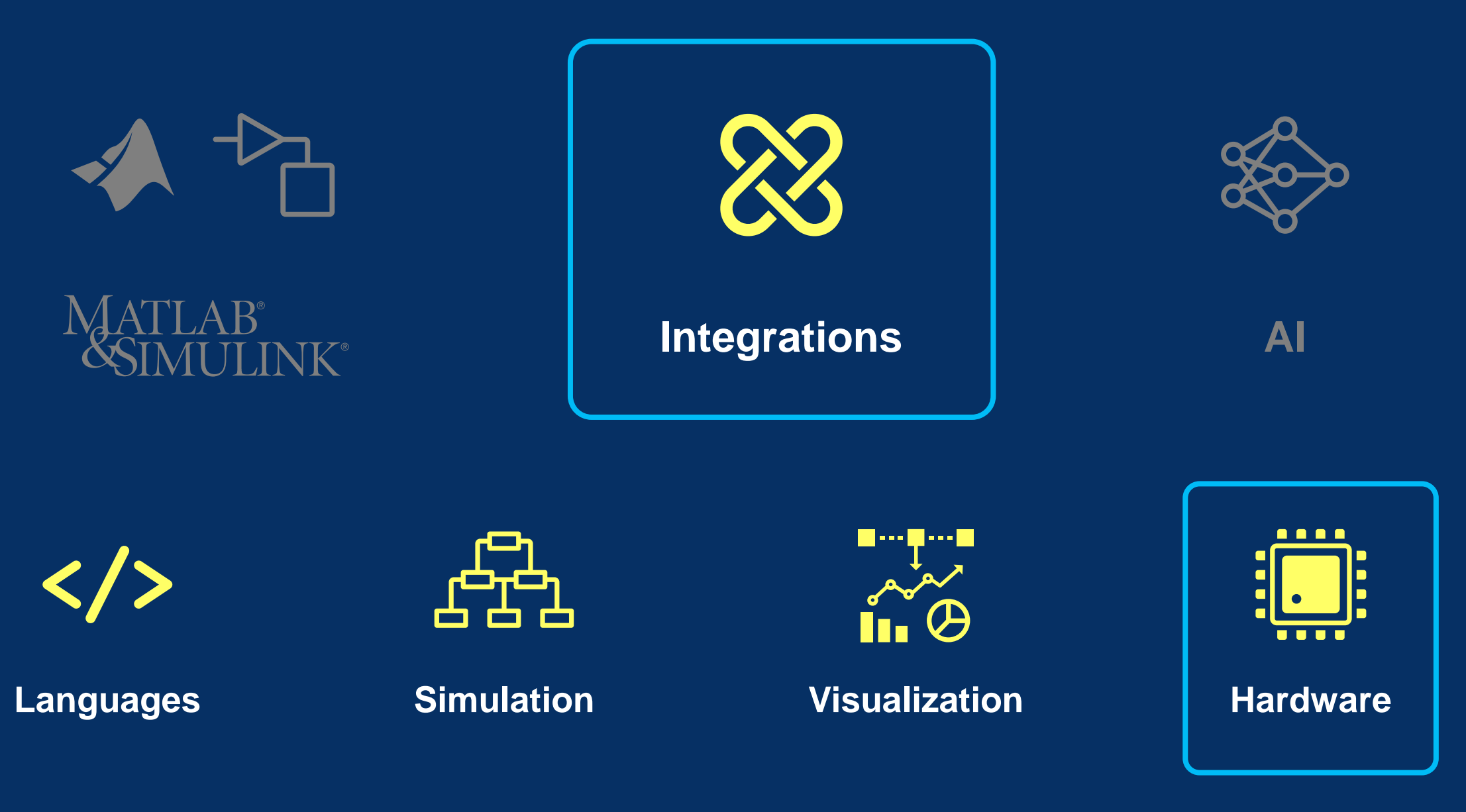

MATLAB EXPO

## **ST Microelectronics**

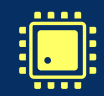

Support for dualcore devices

Support for 4 new device families: U5, L4, L5, WB

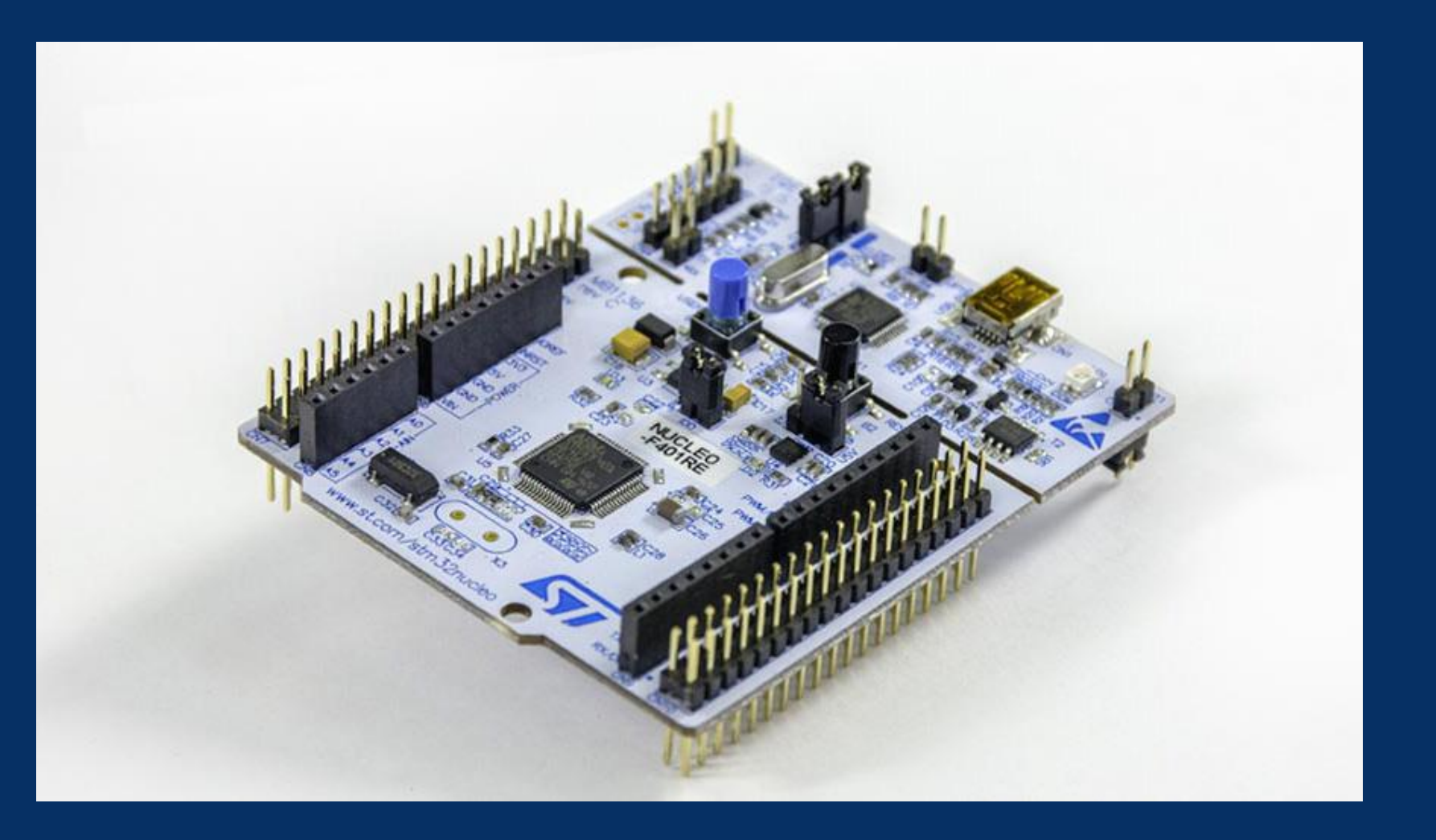

**Embedded Coder**

56 **Embedded Coder Support Package for STMicroelectronics® STM32 Processors**

## **Infineon**

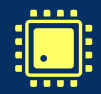

## Support for AURIX TC3x

## Support for AURIX TC4x PPU accelerator

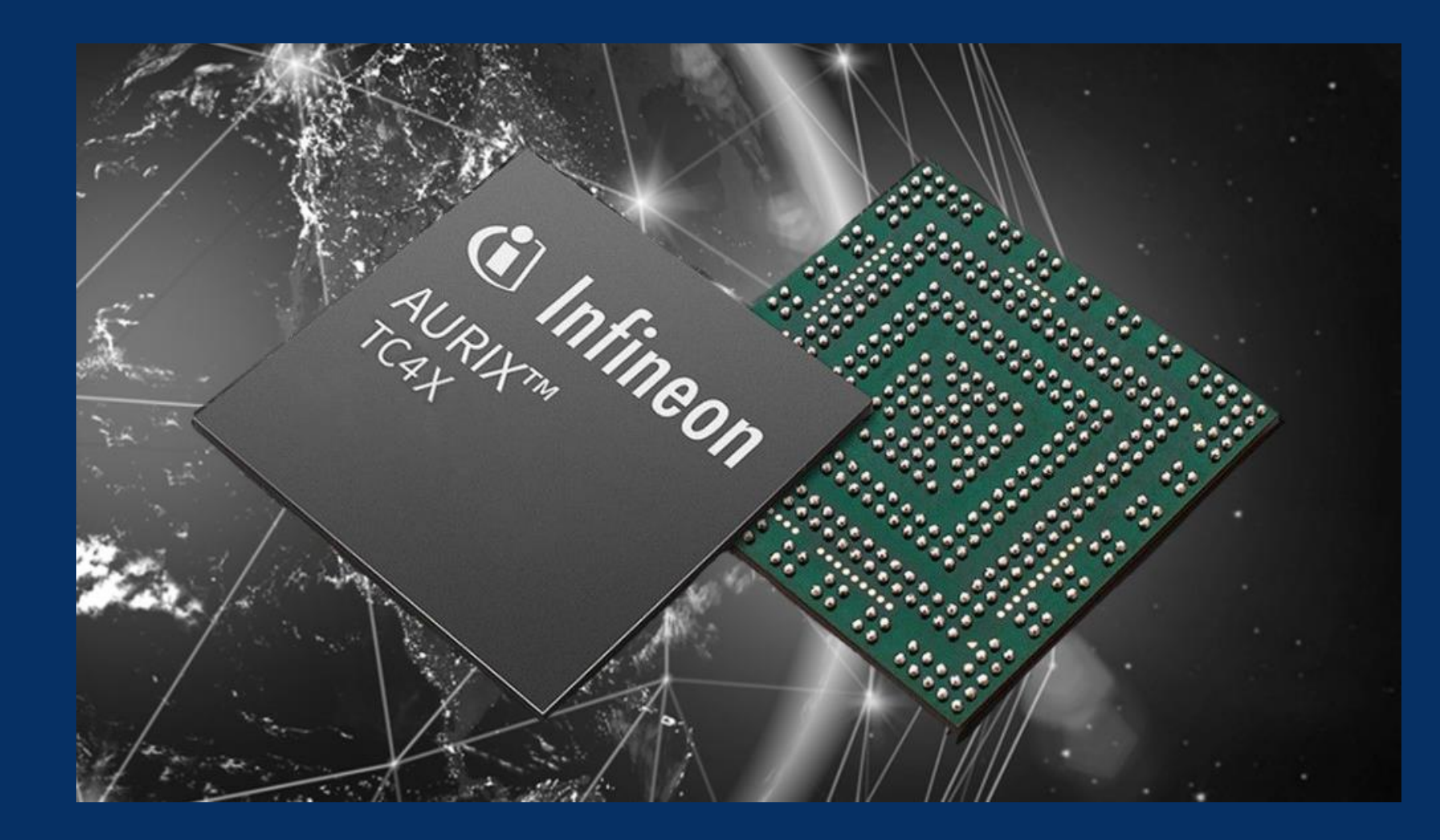

**Embedded Coder**

**Embedded Coder Support Package for Infineon® AURIX TC3x Microcontrollers**

57 **Embedded Coder Support Package for Infineon® AURIX TC4x Microcontrollers**

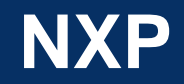

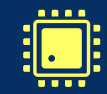

Support for S32M2, S32K396, LAX (S32R45), LPC553x, and BMS

Support for S32K3, S32ZE, and HCP

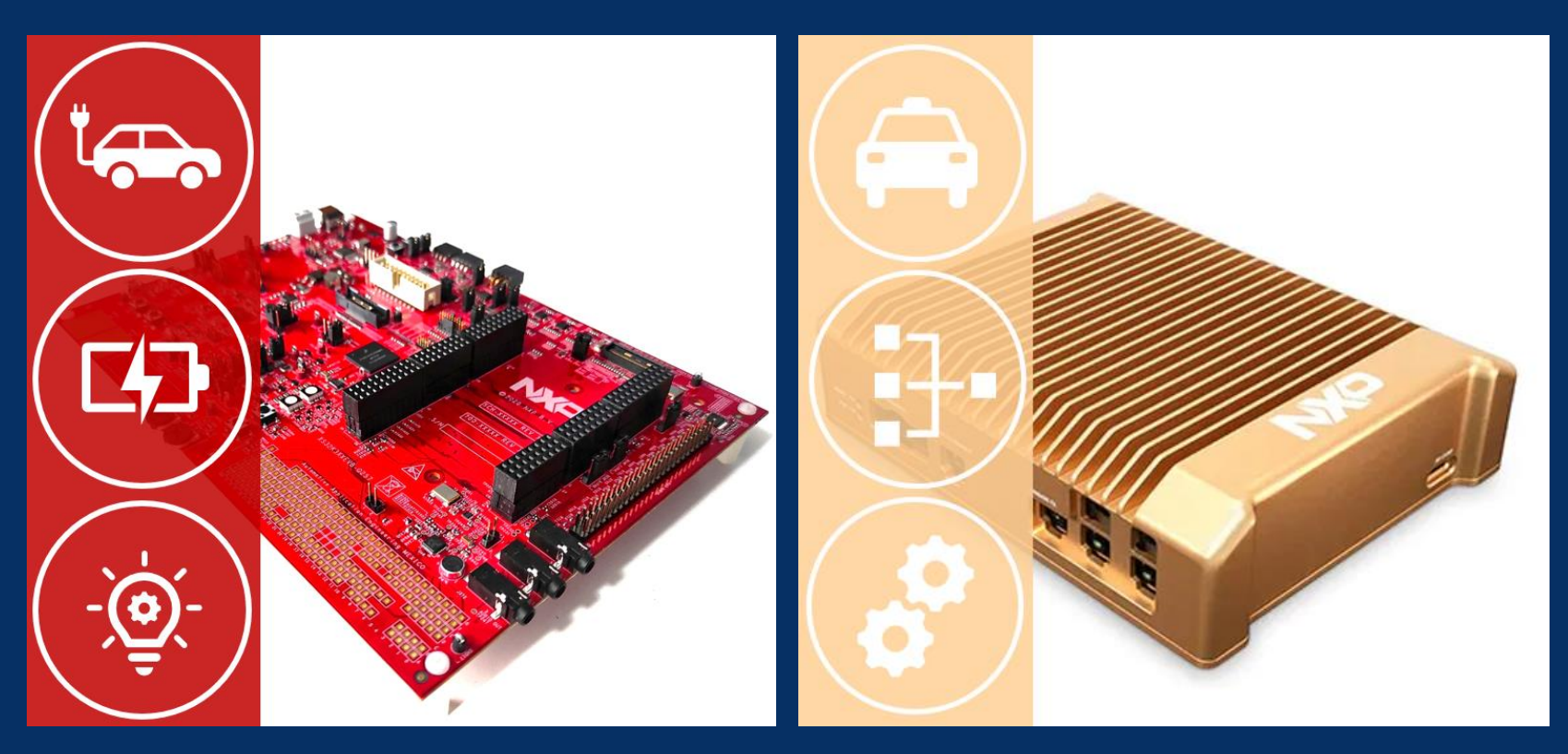

S32K3xx HCP

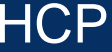

**Embedded Coder**

58 **NXP® Model-Based Design Toolbox**

# **Texas Instruments (TI)** C2000 Microcontroller Blockset

Design, simulate, and implement applications for TI C2000 **Microcontrollers** 

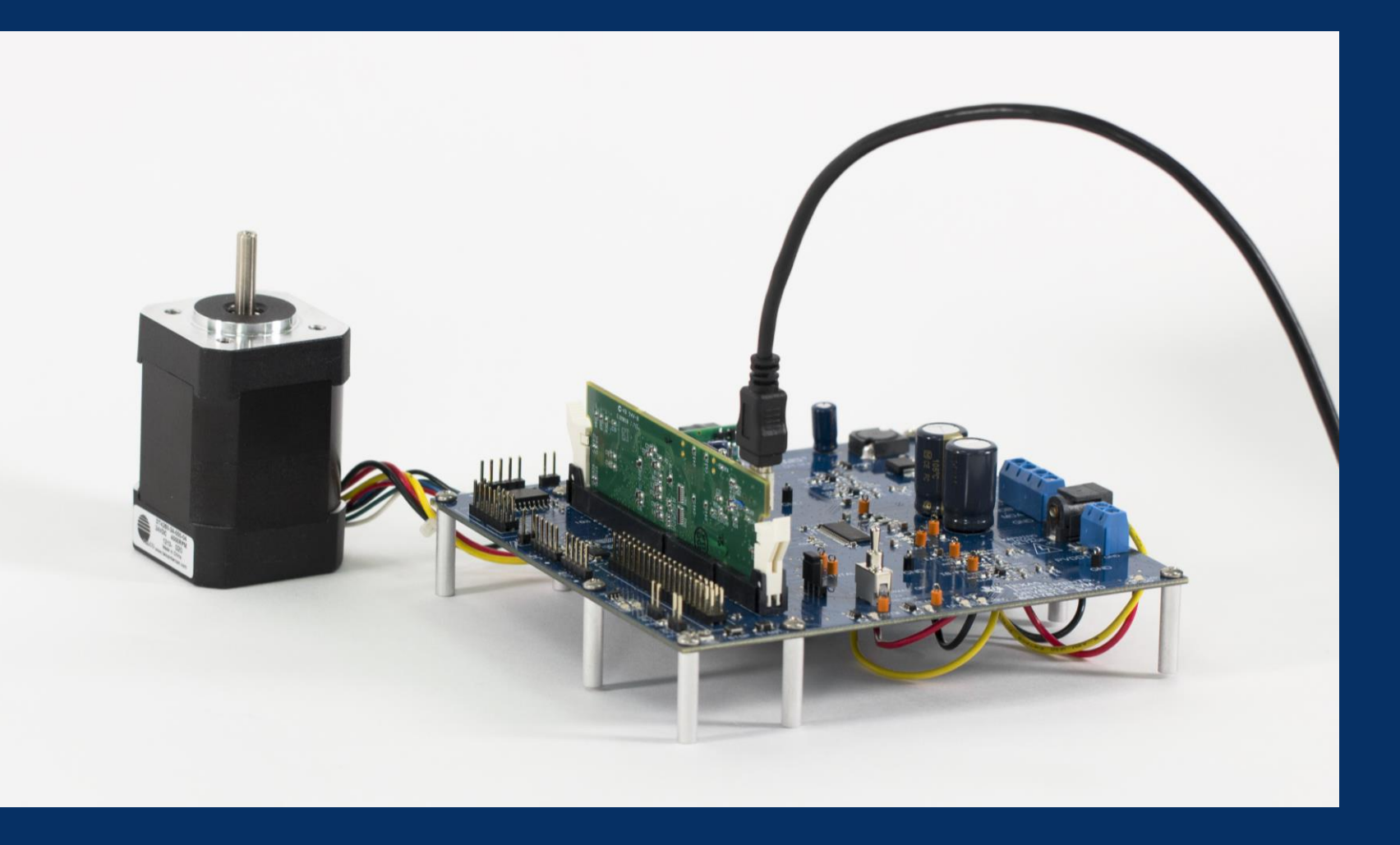

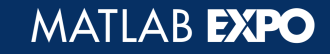

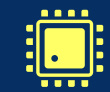

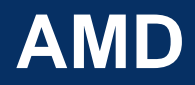

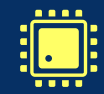

Design, analyze, and prototype for Versal Adaptive SoCs, Zynq SoCs, and Xilinx FPGA **devices** 

Generate and deploy HDL code and Embedded Software for Xilinx FPGA and SoC devices

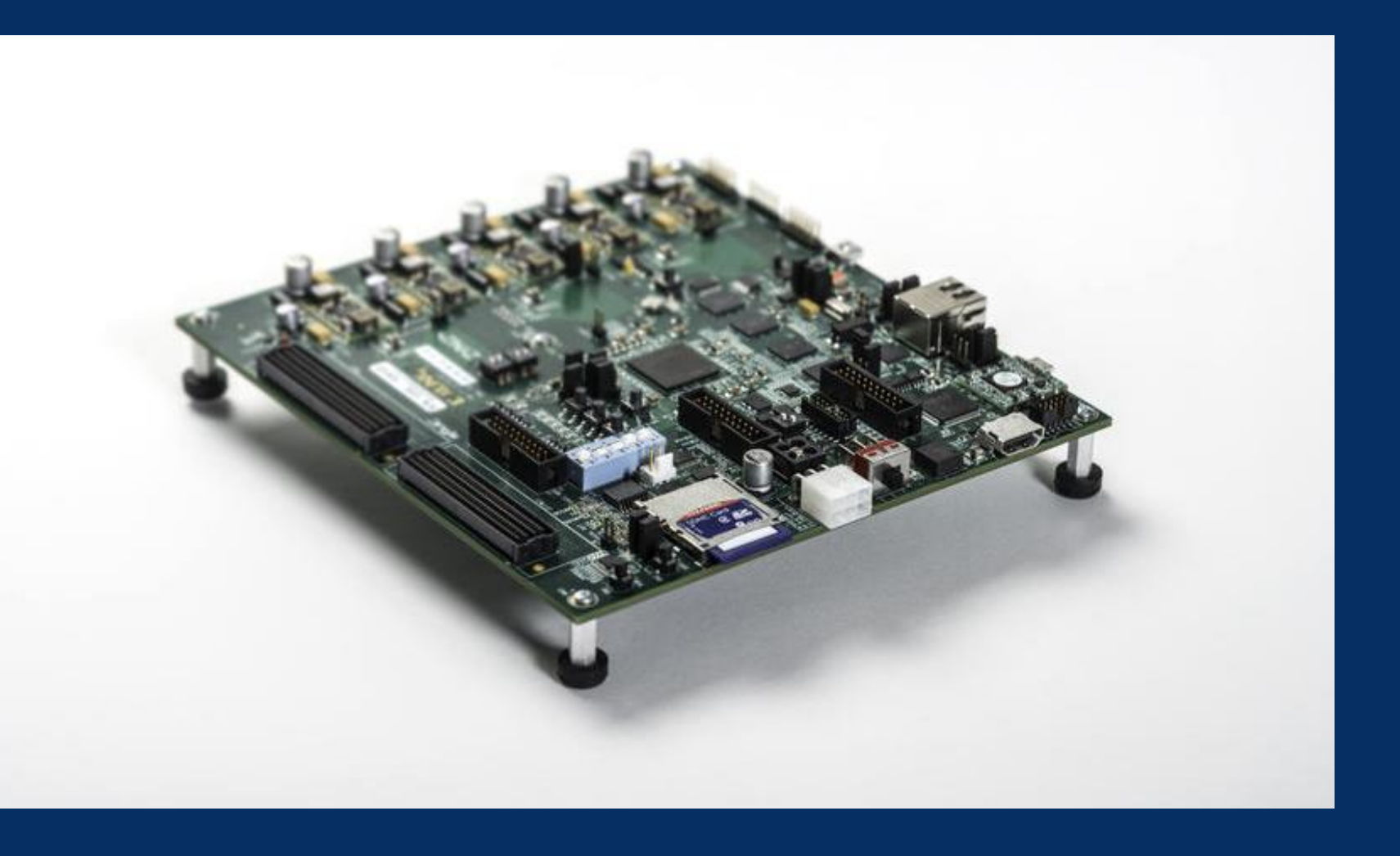

**SoC Blockset, HDL Coder**

60 **SoC Blockset Support Package for Xilinx® Devices, HDL Coder Support Package for Xilinx® FPGA and SoC Devices**

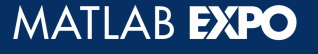

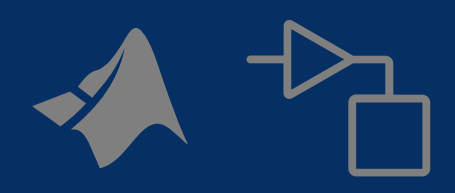

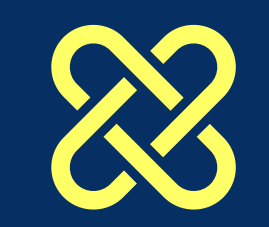

# MATLAB<sup>®</sup><br>SSIMULINK®

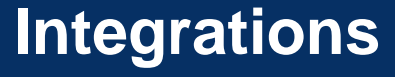

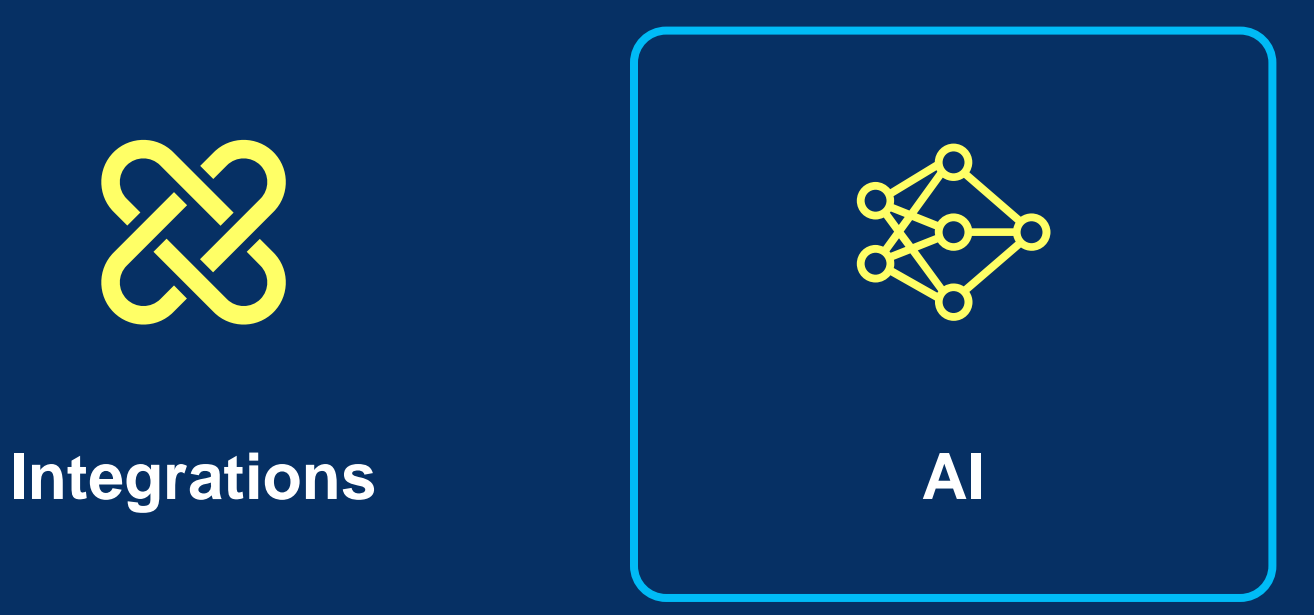

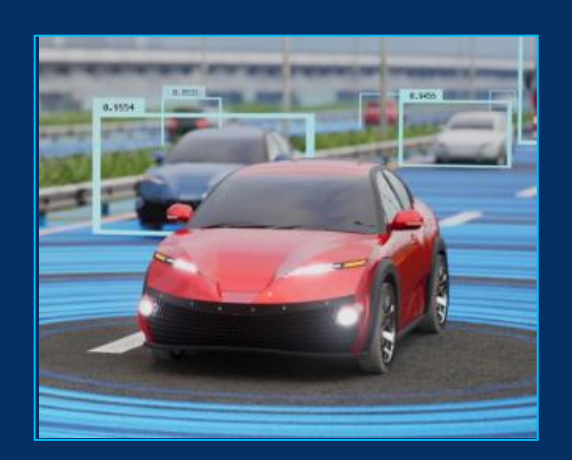

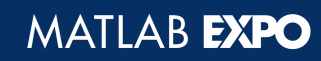

## **New capabilities across the entire AI workflow**

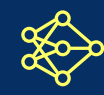

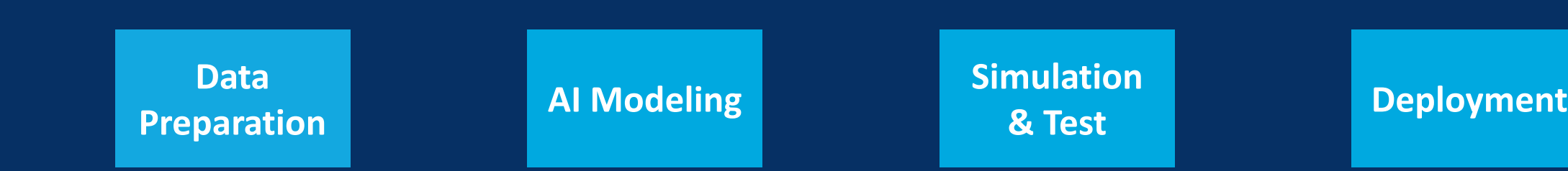

MATLAB EXPO

# **Collaborative, multiuser, team-based labeling**

Distribute, monitor, and review labeling tasks across a team

Create an executable labeling app, which team members can use to label or review tasks without a MATLAB license

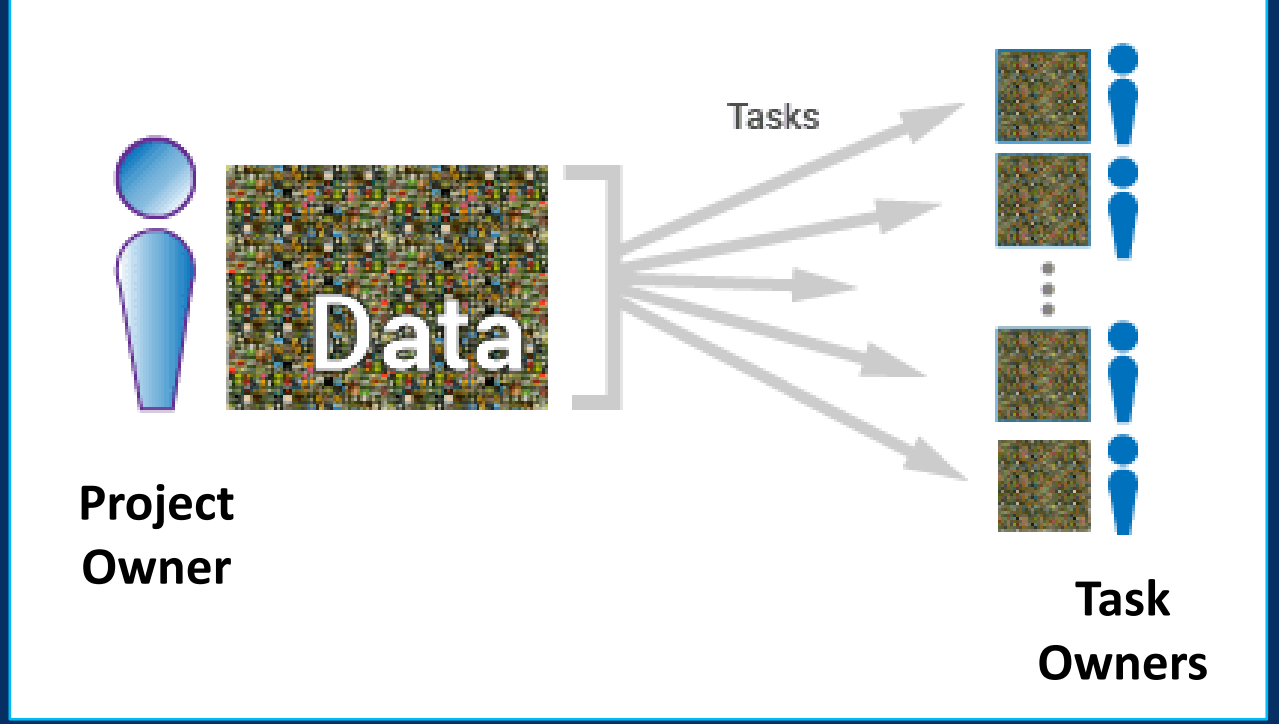

**Data Preparation**  **AI Modeling Simulation & Test**

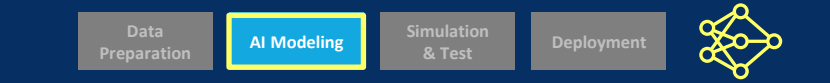

# **Detect objects in images using a YOLOX deep learning network**

#### Create pretrained or custom YOLOX object detectors

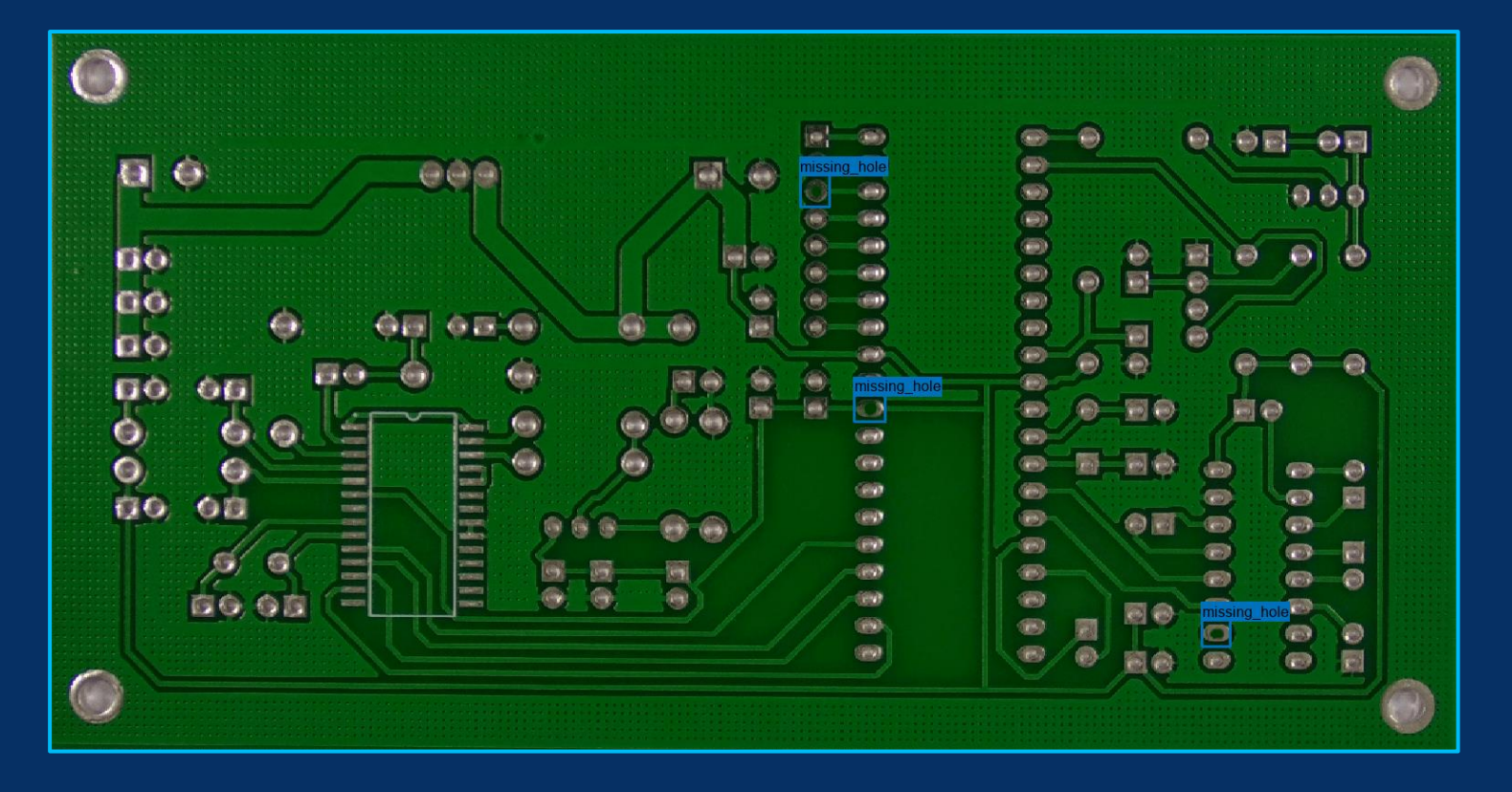

#### **Automated Visual Inspection Example**

*Detect, localize, and classify defects in printed circuit boards (PCBs) using a YOLOX object detector.*

# **Execute Python deep learning models in Simulink**

Coexecute TensorFlow and PyTorch models in Simulink together with other deep learning and machine learning blocks

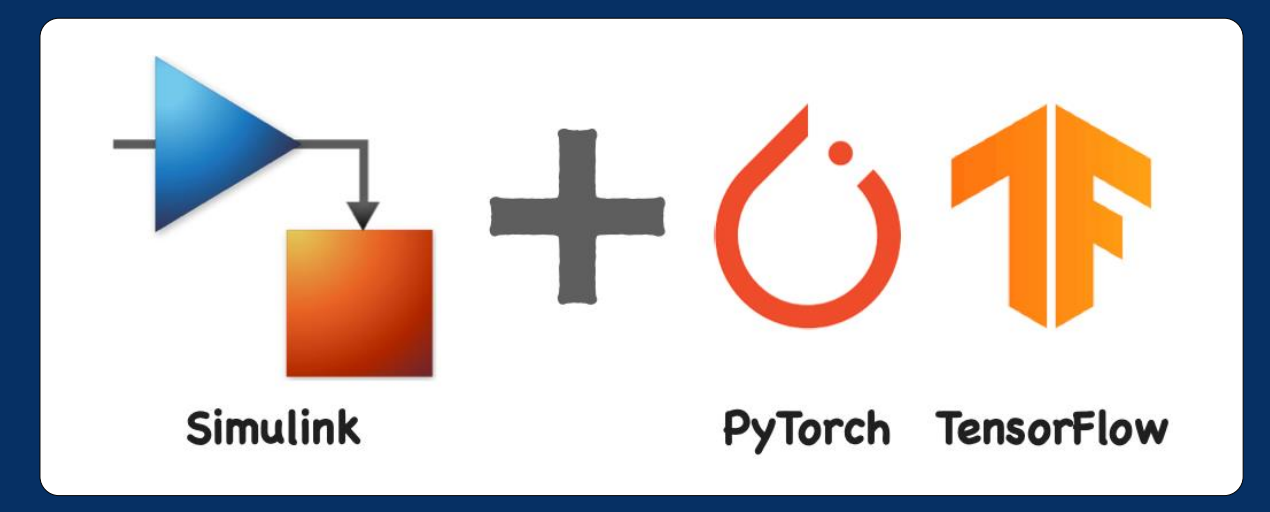

**Data**<br>Preparatio

**AI Modeling** 

**Preparation AI Modeling Reparation Deployment** 

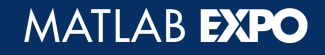

# **Explain object detection network predictions using D-RISE**

Generate visual explanations for the prediction results of object detection networks

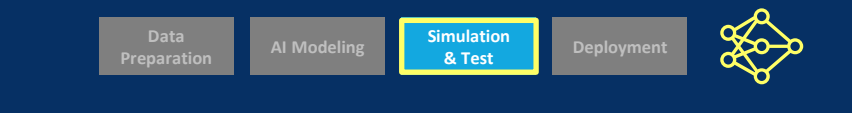

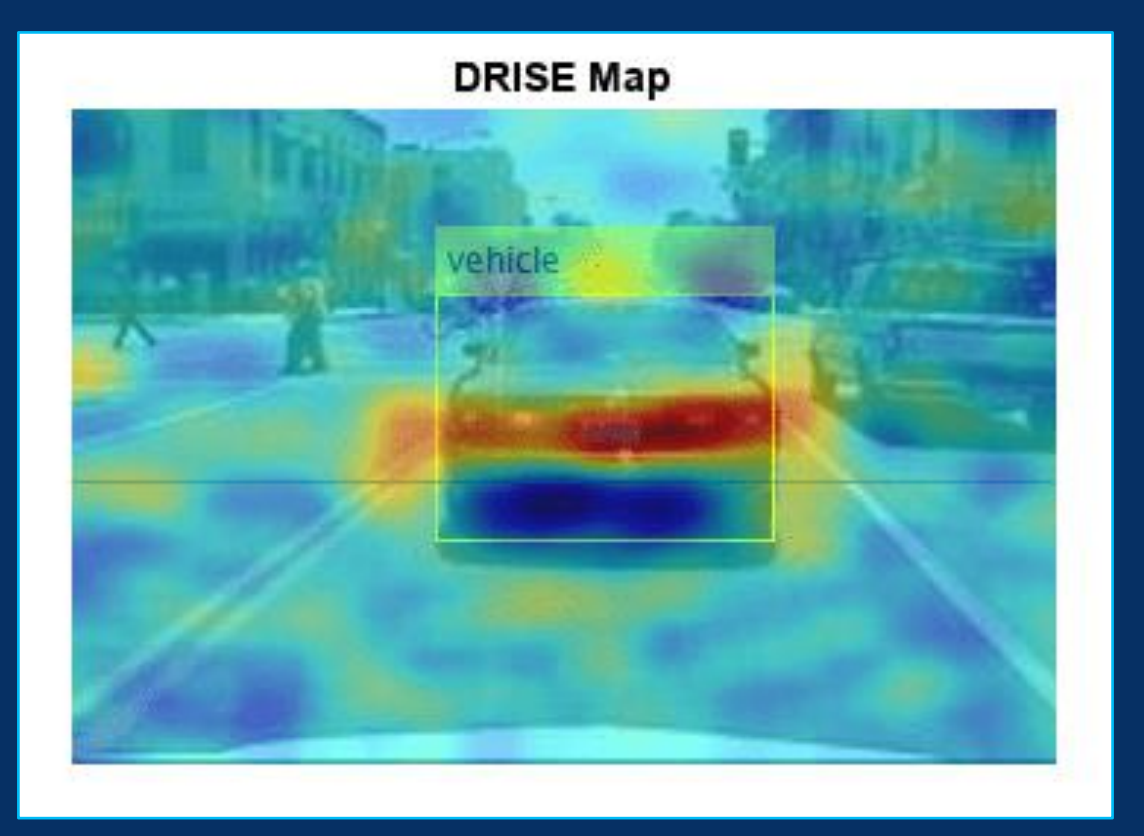

![](_page_65_Picture_5.jpeg)

![](_page_66_Picture_0.jpeg)

# **Generate generic CUDA code for deep learning**

Generate deep learning CUDA code that does not require NVIDIA deep learning libraries

![](_page_66_Picture_3.jpeg)

![](_page_66_Picture_5.jpeg)

![](_page_67_Picture_0.jpeg)

![](_page_67_Picture_1.jpeg)

![](_page_67_Picture_2.jpeg)

MATLAB<sup>®</sup><br>SSIMULINK®

## **Integrations AI**

![](_page_67_Picture_5.jpeg)

 $\frac{1}{2}$ **Ease of Use**

![](_page_67_Picture_7.jpeg)

**Performance**

![](_page_67_Picture_9.jpeg)

 $\langle \rangle$ **Languages**

![](_page_67_Picture_11.jpeg)

#### **Simulation**

![](_page_67_Picture_13.jpeg)

**Visualization**

![](_page_67_Picture_15.jpeg)

**Hardware**

![](_page_67_Picture_17.jpeg)

#### **Learn more on mathworks.com**

![](_page_68_Picture_1.jpeg)

## **Learn more on mathworks.com**

![](_page_69_Picture_1.jpeg)

# MATLAB EXPO

# **Thank you!**

![](_page_70_Picture_2.jpeg)

© 2024 The MathWorks, Inc. MATLAB and Simulink are registered trademarks of The MathWorks, Inc. See *mathworks.com/trademarks* for a list of additional trademarks. Other product or brand names may be trademarks or registered trademarks of their respective holders.

![](_page_70_Picture_4.jpeg)